МІНІСТЕРСТВО ОСВІТИ І НАУКИ, МОЛОДІ ТА СПОРТУ УКРАЇНИ ДЕРЖАВНИЙ ВИЩИЙ НАВЧАЛЬНИЙ ЗАКЛАД «ДОНЕЦЬКИЙ НАЦІОНАЛЬНИЙ ТЕХНІЧНИЙ УНІВЕРСИТЕТ» АВТОМОБІЛЬНО-ДОРОЖНІЙ ІНСТИТУТ

Кафедра «Інформаційні системи в економіці»

## **МЕТОДИЧНІ ВКАЗІВКИ ДО ВИКОНАННЯ КУРСОВОЇ РОБОТИ З ДИСЦИПЛІНИ «МОДЕЛЮВАННЯ ЕКОНОМІКИ» (ДЛЯ СТУДЕНТІВ НАПРЯМУ ПІДГОТОВКИ 6.030502 «ЕКОНОМІЧНА КІБЕРНЕТИКА» ВСІХ ФОРМ НАВЧАННЯ)**

# **7/57-2012-06**

Горлівка – 2012

### МІНІСТЕРСТВО ОСВІТИ І НАУКИ, МОЛОДІ ТА СПОРТУ УКРАЇНИ ДЕРЖАВНИЙ ВИЩИЙ НАВЧАЛЬНИЙ ЗАКЛАД «ДОНЕЦЬКИЙ НАЦІОНАЛЬНИЙ ТЕХНІЧНИЙ УНІВЕРСИТЕТ» АВТОМОБІЛЬНО-ДОРОЖНІЙ ІНСТИТУТ

«ЗАТВЕРДЖУЮ» Директор АДІ ДВНЗ «ДонНТУ» М. М. Чальцев 2012 р.

Кафедра «Інформаційні системи в економіці»

## **МЕТОДИЧНІ ВКАЗІВКИ ДО ВИКОНАННЯ КУРСОВОЇ РОБОТИ З ДИСЦИПЛІНИ «МОДЕЛЮВАННЯ ЕКОНОМІКИ» (ДЛЯ СТУДЕНТІВ НАПРЯМУ ПІДГОТОВКИ 6.030502 «ЕКОНОМІЧНА КІБЕРНЕТИКА» ВСІХ ФОРМ НАВЧАННЯ)**

# **7/57-2012-06**

«РЕКОМЕНДОВАНО» Навчально-методична комісія факультету «Економіка та управління» протокол № 1 від 18.09.2012 р.

«РЕКОМЕНДОВАНО» Кафедра «Інформаційні системи в економіці» протокол № 1 від 01.09.2012 р.

УДК 338(07)

Методичні вказівки до виконання курсової роботи з дисципліни «Моделювання економіки» (для студентів напряму підготовки 6.030502 «Економічна кібернетика» всіх форм навчання) [Електронний ресурс] / укладачі: Н. В. Гуменюк, В. С. Заболотнікова. – Електрон. дані. – Горлівка: ДВНЗ «ДонНТУ» АДІ, 2012. - 1 електрон. опт. диск (CD-R); 12 см. Систем. вимоги: Pentium; 32 МВ RAM; WINDOWS 98/2000/NT/XP; MS Word 2000. – Назва з титул. екрану.

У роботі викладено основні положення щодо змісту, структури й оформлення курсової роботи з дисципліни «Моделювання економіки» для студентів напряму підготовки «Економічна кібернетика». Описано основні етапи побудови об'єктної та економіко-математичної моделі довільної економічної системи. Запропоновано типові теми курсових робіт.

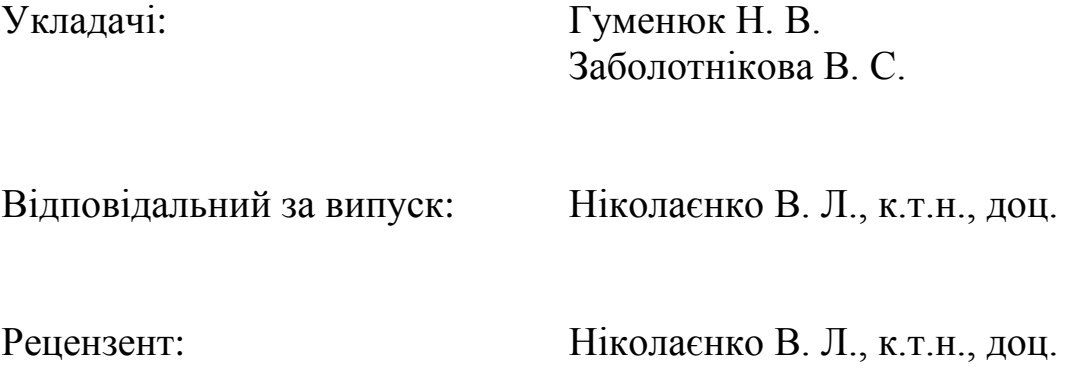

© Державний вищий навчальний заклад «Донецький національний технічний університет» Автомобільно-дорожній інститут, 2012

# **ЗМІСТ**

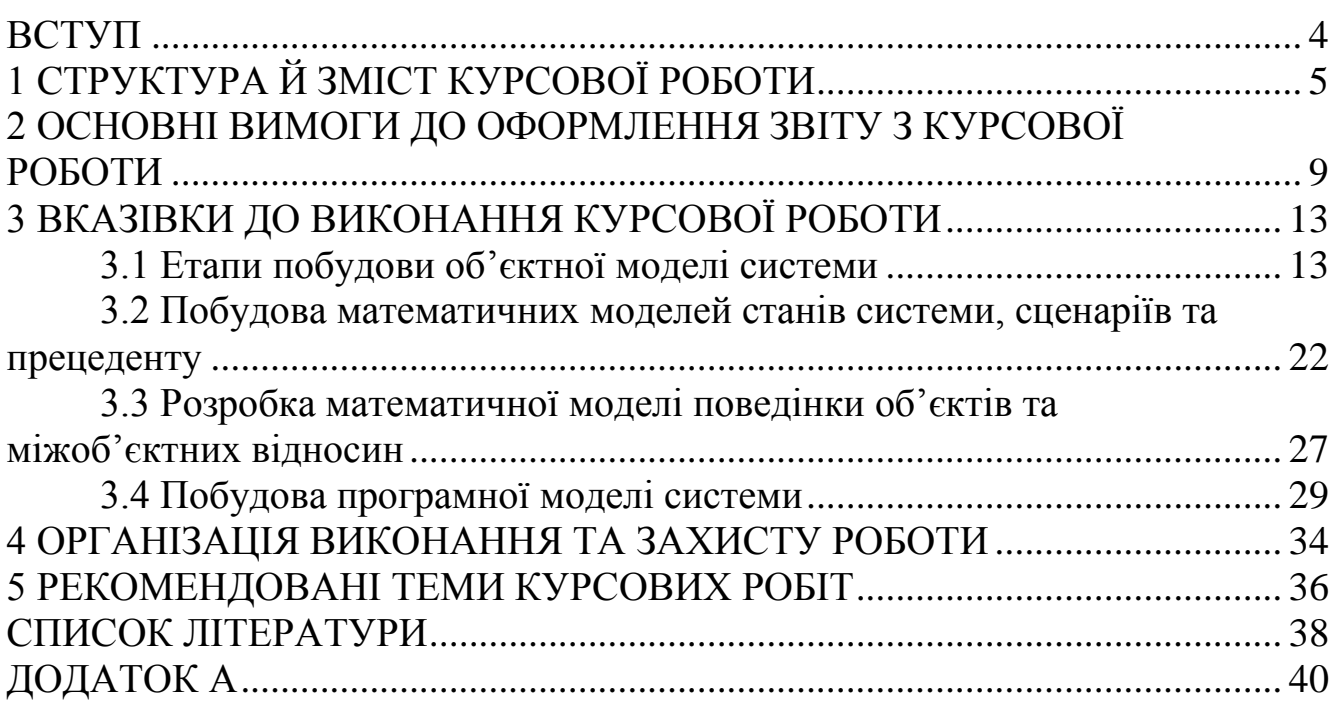

<span id="page-5-0"></span>В умовах ринкової економіки моделювання стає невід'ємним атрибутом системи управління на всіх рівнях – від невеликої фірми до національної економіки в цілому. Економіко-математичні моделі використовують для діагностики стану об'єктів управління, при вивченні причинно-наслідкового механізму формування варіації та динаміки соціально-економічних явищ і процесів, у моніторингу економічної кон'юнктури, при прогнозуванні та прийнятті оптимальних управлінських рішень. Оволодіння багатим арсеналом методів обробки даних із використанням комп'ютерних технологій є важливою складовою професійної підготовки спеціаліста економічного профілю.

Курсова робота виконується студентами IV курсу напряму підготовки «Економічна кібернетика» паралельно з вивченням основних розділів дисципліни «Моделювання економіки». Рівень виконання курсової роботи демонструє ступінь володіння автором загальнотеоретичними й спеціальними знаннями та навичками їх практичного використання при рішенні конкретних задач, що пов'язані з моделюванням економічних явищ.

Метою роботи є побудова об'єктної та математичної моделі деякої економічної системи з метою дослідження її поведінки, зміни основних характеристик у залежності від прийнятих управлінських рішень. Робота над курсовою передбачає на основі побудованих моделей розробку програмного продукту, що дозволяє автоматизувати виконання основних функцій суб'єктів економічної системи.

Курсова робота повинна носити дослідницький характер, тому її виконання не слід обмежувати використанням тільки учбової літератури. Обов'язковим є вивчення й використання наукової літератури, статистичного матеріалу, статей періодичних видань, нормативних документів, ресурсів електронних видань і комунікацій, засобів автоматизації.

Звіт із курсової роботи оформлюється у вигляді документа MS Word і повинен відбивати результати проведеного аналізу предметної області, обґрунтування методів дослідження та висвітити етапи побудови моделей, що імітують функціонування реального економічного процесу або явища.

Виконана робота має бути представлена викладачу для перевірки у встановлений термін. Захист курсової роботи супроводжується демонстрацією на комп'ютері розробленої програми.

Тематику робіт наведено у вказівках в окремому розділі. Тема курсової роботи може бути змінена за узгодженням із керівником, нова тема повинна відповідати змісту дисципліни «Моделювання економіки».

# **1 СТРУКТУРА Й ЗМІСТ КУРСОВОЇ РОБОТИ**

<span id="page-6-0"></span>Курсова робота з дисципліни «Моделювання економіки» ґрунтується на використанні сучасних методів дослідження та проектування економічних систем, відображає уміння працювати з літературою, знання економіко-математичних методів і засобів програмування, демонструє уміння застосовувати здобуті раніше навички аналізу економічних явищ і побудови структурних та логічних моделей процесів.

У зв'язку з цим, метою роботи є рішення задачі автоматизації управління на основі програмної моделі, що побудована шляхом об'єктного аналізу й проектування з використанням математичних моделей поведінки об'єктів, об'єктних відносин, сценаріїв прецедентів і станів системи.

Практичними задачами роботи є:

– проведення об'єктного аналізу економічної системи й побудова її об'єктної моделі;

– формалізація результатів об'єктного моделювання та розробка математичних моделей станів, сценаріїв та прецеденту системи;

– виявлення елементів потоку управління на основі отриманих рішень предикативних рівнянь;

– побудова математичних моделей поведінки об'єктів, об'єктних відносин деяких економічних явищ або процесів реального об'єкта дослідження з метою отримання кількісних характеристик елементів потоку управління;

– об'єктне проектування системи й побудова її програмної моделі;

– дослідження поведінки системи на основі її програмної моделі.

Методологічною базою курсової роботи є інструменти об'єктного аналізу та проектування систем, математичні засоби алгебри кінцевих предикатів, апарат економіко-математичних методів, методика об'єктноорієнтованого програмування в середовищі VB.Net.

Етапи виконання курсової роботи:

– проведення фундаментального аналізу предметної області: опис і коротка характеристика предметної області, у рамках якої розробляється об'єктна та математична моделі;

– постановка завдання: визначення границь об'єкту дослідження, обґрунтування вибору прецеденту, для якого будуть розроблені об'єктна та математична моделі, що дозволяють вивчити проблематику предметної області та розробити практичне управлінське рішення щодо усунення недоліків у роботі реальної економічної системи.

– аналітичний огляд літературних джерел: вибір і короткий аналітичний огляд наукових літературних джерел (не менше трьох) з метою пошуку існуючих методів або засобів рішення поставленої задачі;

– аналіз і вибір методів рішення задачі: опис знайдених методів рішення задачі, їх порівняльний аналіз і обґрунтування вибору одного або декількох із них;

– вибір і опис інструментальних засобів рішення задачі, серед яких побудова об'єктної моделі за допомогою стандартів UML, розробка математичних моделей засобами АКП, програмування з використанням мови VB.Net тощо;

– розробка елементів об'єктної моделі економічної системи з використанням діаграм UML-стандарту, що дозволяють відобразити досліджене явище або процес як у статиці, так і в динаміці;

– побудова математичної моделі станів, сценаріїв та прецеденту на основі використання універсальної алгебри кінцевих предикатів із метою виявлення елементів потоку управління економічною системою;

– побудова економіко-математичної моделі системи, як засобу дослідження поведінки об'єктів системи та відображення міжоб'єктних відносин, що притаманні деякому економічному процесу або явищу;

– розробка й опис програмної моделі системи в середовищі VB.Net: визначення набору класів та об'єктів моделі, визначення їх основних властивостей, методів та генерованих подій, блок-схема алгоритму функціонування системи в цілому (укрупнена) і основних модулів, початкові тексти програмних модулів, тестування програми. Розробка інструкції для кінцевого користувача;

– оформлення пояснювальної записки на паперовому носії разом з її електронною копією і розробленою програмною моделлю;

– представлення курсової роботи на кафедру (подається пояснювальна записка в роздрукованому вигляді та диск з її електронною копією й розробленим програмним продуктом);

– захист курсової роботи: доповідь за темою курсової роботи, обґрунтування актуальності вирішуваної задачі, вибраних методів і засобів, демонстрація розробленого інформаційного або програмного продукту, відповідь на поставлені питання.

Тема курсової роботи повинна мати напрямок на вирішення конкретних прикладних й загальнотеоретичних задач виробничоекономічного характеру.

Структура звіту курсової роботи:

- титульний аркуш;
- аркуш завдання;
- реферат;
- зміст;
- вступ;
- три глави;

– висновки;

– список використаних джерел;

– додатки.

У *вступі* коротко викладають оцінку сучасного стану проблеми; обґрунтовують актуальність та новизну теми роботи; наводять світові тенденції розв'язання поставлених завдань; мету роботи; галузь застосування.

*Актуальність теми.*

Шляхом критичного аналізу та порівняння з відомими розв'язаннями проблеми обґрунтовують актуальність та доцільність роботи для розвитку відповідної галузі науки чи виробництва, особливо на користь Україні.

*Мета та завдання дослідження.*

Визначити об'єкт, предмет та засоби дослідження.

*Основна частина* складається з трьох частин:

– теоретичної;

– аналітичної;

– практичної.

*Теоретична частина* (Розділ 1) виконується на засадах вивчання головних теоретичних і методичних питань теми дослідження: тут аналізуються точки зору в різних джерелах, відбувається їх критична оцінка й обґрунтовуються позиції автора курсової роботи. Осяг теоретичної частини складає 20–25 сторінок.

Хоча перший розділ має теоретичний характер, але в ньому необхідно використовувати ілюстрований матеріал у вигляді таблиць, схем, графіків (дані народного господарства, галузі, підприємства).

*Аналітична частина* (Розділ 2) повинна:

– відобразити сучасний стан вирішення досліджуваної проблеми;

– виявити динаміку відповідних показників;

– визначити вплив різних чинників на досліджувані процеси та встановити причини недоліків;

– оцінити можливості щодо вдосконалення управління відповідними процесами з використанням визначених методів;

– сформулювати висновки щодо можливих заходів, що спрямовані на вирішення проблемних питань.

Обсяг аналітичної частини складає 20–25 сторінок.

*Практична частина* (Розділ 3) має носити прикладний характер, розкривати зміст запропонованих заходів, що спрямовані на вдосконалення управління та ефективне вирішення досліджуваної проблеми. Рекомендації та пропозиції повинні бути докладно обґрунтовані. Реальне практичне значення пропозицій та рекомендацій доцільно підтвердити шляхом здійснення необхідних техніко-економічних розрахунків та визначення розміру очікуваного економічного ефекту, що буде отриманий внаслідок впровадження комплексу запропонованих заходів у практику.

Усі розділи роботи повинні бути логічно пов'язані між собою. Кожний параграф та розділ має бути завершений особистими висновками, що відповідають головному напрямку дослідження.

*У висновках* (2–3 сторінки) наводять оцінку одержаних результатів роботи (негативних також) з урахуванням світових тенденцій вирішення поставленої задачі; можливі галузі використання результатів роботи; народногосподарську, наукову, соціальну значущість роботи.

Проектні рішення оформлюються у вигляді звіту за курсовим проектом, який має містити наступні змістовні розділи та параграфи:

1 Огляд літератури та вибір напрямків дослідження

1.1 Загальна характеристика предметної області (явища, процесу)

1.2 Огляд методів дослідження економічних систем та обґрунтування вибору об'єктного аналізу

1.3 Обґрунтування вибору алгебри кінцевих предикатів, як методу побудови моделей станів системи

1.4 Огляд економіко-математичних методів, що дозволяють описати визначений тип поведінки об'єктів у системі

1.5 Аналіз існуючих засобів розробки програмних продуктів та обґрунтування вибору середовища VB.Net

2 Методологічні засади побудови моделей економічної системи

2.1 Методика використання UML-стандарту в процесі розробки об'єктної моделі системи

2.2 Теоретичні аспекти використання алгебри кінцевих предикатів у процесі побудови математичної моделі станів, сценаріїв та прецеденту системи

2.3 Методологія використання математичного апарату для побудови моделі поведінки об'єктів та міжоб'єктних відносин

2.4 Характеристика VB.Net як середовища побудови програмної моделі системи

3 Побудова об'єктної, математичної та програмної моделей системи

3.1 Розробка об'єктної моделі досліджуваної системи

3.2 Побудова математичної моделі станів, сценаріїв та прецеденту системи

3.3 Побудова математичної моделі поведінки об'єктів та міжоб'єктних відносин

3.4 Етапи створення та тестування програмної моделі системи

4 Додатки до курсової роботи

#### <span id="page-10-0"></span>**2 ОСНОВНІ ВИМОГИ ДО ОФОРМЛЕННЯ ЗВІТУ З КУРСОВОЇ РОБОТИ**

Залежно від особливостей і змісту звіт складають у вигляді тексту, ілюстрацій, таблиць або їх сполучень.

Звіт оформлюють на аркушах формату А4 (210 х 297 мм).

Текст звіту виконується шрифтом **Times New Roman 14 pt,** через **1,5** міжрядкових інтервали до 30 рядків на сторінці.

Текст звіту слід друкувати, додержуючись таких розмірів берегів: верхній і нижній – **20 мм**, лівий – **30 мм**, правий – **10 мм**.

Під час виконання звіту необхідно дотримуватись рівномірної щільності, контрастності й чіткості зображення впродовж усього звіту. У звіті мають бути чіткі, нерозпливчасті лінії, літери, цифри та інші знаки. Усі лінії, літери, цифри й знаки повинні бути однаково чорними впродовж усього звіту.

Помилки, описки та графічні неточності допускається виправляти підчищенням або зафарбовуванням білою фарбою й нанесенням на тому ж місці або між рядками виправленого зображення машинописним способом або від руки. Виправлене повинно бути чорного кольору.

Прізвища, назви установ, організацій, фірм та інші власні назви в звіті наводять мовою оригіналу.

Скорочення слів і словосполучень у звіті – відповідно до чинних стандартів із бібліотечної та видавничої справи.

Структурні елементи «СПИСОК АВТОРІВ», «РЕФЕРАТ», «ЗМІСТ», «ПЕРЕЛІК УМОВНИХ ПОЗНАЧЕНЬ, СИМВОЛІВ, ОДИНИЦЬ, СКОРОЧЕНЬ І ТЕРМІНІВ», «ПЕРЕДМОВА», «РЕКОМЕНДАЦІЇ» не нумерують, а їх назви правлять за заголовками структурних елементів.

Розділи й підрозділи повинні мати заголовки. Пункти й підпункти можуть мати заголовки.

Заголовки структурних елементів звіту й заголовки розділів слід розташовувати посередині рядка й друкувати великими літерами без крапки в кінці, не підкреслюючи.

Заголовки підрозділів, пунктів і підпунктів звіту слід починати з абзацного відступу й друкувати маленькими літерами, крім першої великої, не підкреслюючи, без крапки в кінці.

Абзацний відступ повинен бути однаковим упродовж усього тексту звіту й дорівнювати 1,25 см.

Перенесення слів у заголовку розділів не допускається.

Відстань між заголовком і подальшим чи попереднім текстом має бути не менше ніж два рядки.

Не допускається розміщувати назву розділу, підрозділу, а також пункту й підпункту в нижній частині сторінки, якщо після неї розміщено тільки один рядок тексту.

*Реферат* повинен містити:

– відомості про обсяг звіту, кількість частин звіту, кількість ілюстрацій, таблиць, додатків, кількість джерел згідно з переліком посилань (усі відомості наводять включаючи дані додатків);

– текст реферату;

– перелік ключових слів.

Текст реферату повинен відбивати подану в звіті інформацію і, як правило, у такій послідовності:

– об'єкт дослідження або розроблення;

– мета роботи;

– методи дослідження та апаратура;

– результати та їх новизна;

– основні конструктивні, технологічні й техніко-експлуатаційні характеристики та показники;

– ступінь упровадження;

– взаємозв'язок з іншими роботами;

– рекомендації щодо використання результатів роботи;

– галузь застосування;

– економічна ефективність;

– значущість роботи та висновки;

– прогнозні припущення про розвиток об'єкта дослідження або розроблення.

*Нумерація*. Сторінки звіту, слід нумерувати арабськими цифрами, додержуючись наскрізної нумерації впродовж усього тексту звіту. Номер сторінки проставляють у правому верхньому куті сторінки без крапки в кінці.

Титульний аркуш включають до загальної нумерації сторінок звіту. Номер сторінки на титульному аркуші не проставляють.

Вступ повинен починатися з **3** сторінки, реферат не включають до загальної нумерації сторінок звіту.

*Ілюстрації* (креслення, рисунки, графіки, схеми, діаграми, фотознімки) слід розміщувати в звіті безпосередньо після тексту, де вони згадуються вперше, або на наступній сторінці. На всі ілюстрації мають бути посилання в звіті.

Ілюстрація позначається словом «Рисунок», яке разом із назвою ілюстрації розміщують після пояснювальних даних, наприклад, «Рисунок 3.1 – Схема розміщення». Підпис рисунка починається з абзацу.

Ілюстрації слід нумерувати арабськими цифрами порядковою нумерацією в межах розділу, за винятком ілюстрацій, що наведені в додатках.

*Таблицю* слід розташовувати безпосередньо після тексту (через один інтервал), у якому вона згадується вперше, або на наступній сторінці. Наступний текст після таблиці починається також через один інтервал.

На всі таблиці мають бути посилання в тексті звіту.

Таблиці слід нумерувати арабськими цифрами порядковою нумерацією в межах розділу, за винятком таблиць, що наводяться в додатках.

Номер таблиці складається з номера розділу й порядкового номера таблиці, що відокремлені крапкою, наприклад, таблиця 2.1 – перша таблиця другого розділу.

Таблиця може мати назву, яку друкують малими літерами (крім першої великої) і вміщують над таблицею. Назва має бути стислою й відбивати зміст таблиці.

Слово «Таблиця» вказують один раз зліва над першою частиною таблиці, над іншими частинами пишуть: «Продовження таблиці» із зазначенням номера таблиці.

*Формули та рівняння* розташовують безпосередньо після тексту, у якому вони згадуються, посередині сторінки.

Вище й нижче кожної формули або рівняння повинно бути залишено не менше одного вільного рядка.

Формули й рівняння в звіті (за винятком формул і рівнянь, що наведені в додатках) слід нумерувати порядковою нумерацією в межах розділу.

Номер формули або рівняння складається з номера розділу й порядкового номера формули або рівняння, що відокремлені крапкою, наприклад, формула (1.3) – третя формула першого розділу.

Номер формули або рівняння зазначають на рівні формули або рівняння в дужках у крайньому правому положенні на рядку.

Пояснення значень символів і числових коефіцієнтів, що входять до формули чи рівняння, слід наводити безпосередньо під формулою в тій послідовності, в якій вони наведені у формулі чи рівнянні.

Пояснення значення кожного символу та числового коефіцієнта слід давати з нового рядка. Перший рядок пояснення починають з абзацу словом «де» без двокрапки.

Формули й рівняння оформлюються за допомогою редактора **Microsoft Equation**. Розмір символів верхнього регістру повинен мати **14 pt**, нижнього – **12 pt**.

*Посилання* в тексті звіту на джерела (в абетковому порядку) слід зазначати порядковим номером за переліком посилань, що виділений двома квадратними дужками, наприклад, «у роботах [1–7] ...».

Цитата в тексті: «... у загальному обсязі робочого часу частка інформаційної роботи перевищує 70 %» [6, с. 45].

При посиланнях на розділи, підрозділи, пункти, підпункти, ілюстрації, таблиці, формули, рівняння, додатки зазначають їх номери.

При посиланнях слід писати: «... у розділі 4 ...», «...дивись 2.1 ...», «... за 3.3.4 ...», «... відповідно до 2.3.4.1 ...», «... на рис. 1.3 ...», або «...на рисунку 1.3 ...», «... у таблиці 3.2 ...», «... (див. 3.2) ...», «...за формулою (3.1) ...», «... у рівняннях  $(1.23) - (1.25)$  ...», «... у додатку Б ...».

*Переліки,* за потреби, можуть бути наведені всередині пунктів або підпунктів. Перед переліком ставлять двокрапку.

Перед кожною позицією переліку слід ставити малу літеру української абетки з дужкою, або, не нумеруючи – **дефіс** (перший рівень деталізації).

Для подальшої деталізації переліку слід використовувати арабські цифри з дужкою (другий рівень деталізації).

Переліки першого рівня деталізації друкують малими літерами з абзацного відступу, другого рівня – з відступом відносно місця розташування переліків першого рівня.

*Додатки* слід оформлювати як продовження звіту на його наступних сторінках. Кожний додаток повинен починатися з нової сторінки. Додаток повинен мати заголовок, що надрукований угорі малими літерами з першої великої симетрично відносно тексту сторінки. Посередині рядка над заголовком малими літерами з першої великої повинно бути надруковано слово «Додаток» і велика літера, що позначає додаток.

Додатки слід позначати послідовно великими літерами української абетки, за винятком літер Ґ, Є, З, І, Ї, Й, О, Ч, Ь, наприклад, додаток А, додаток Б і т. д.

## **3 ВКАЗІВКИ ДО ВИКОНАННЯ КУРСОВОЇ РОБОТИ**

#### <span id="page-14-0"></span>**3.1 Етапи побудови об'єктної моделі системи**

<span id="page-14-1"></span>Існує декілька варіантів представлення статичної структури системи, що моделюється. Найбільш наочним вважаються візуальні засоби представлення (діаграми), тобто система, у даному випадку, представляється графічно.

У курсовій роботі для побудови діаграм доцільно використовувати стандарти мови UML, оскільки візуальне моделювання можна представити як деякий процес порівневого спуску від найбільш загальної й абстрактної концептуальної моделі вихідної системи до логічної, а потім і до фізичної моделі відповідної системи (рис. 3.1).

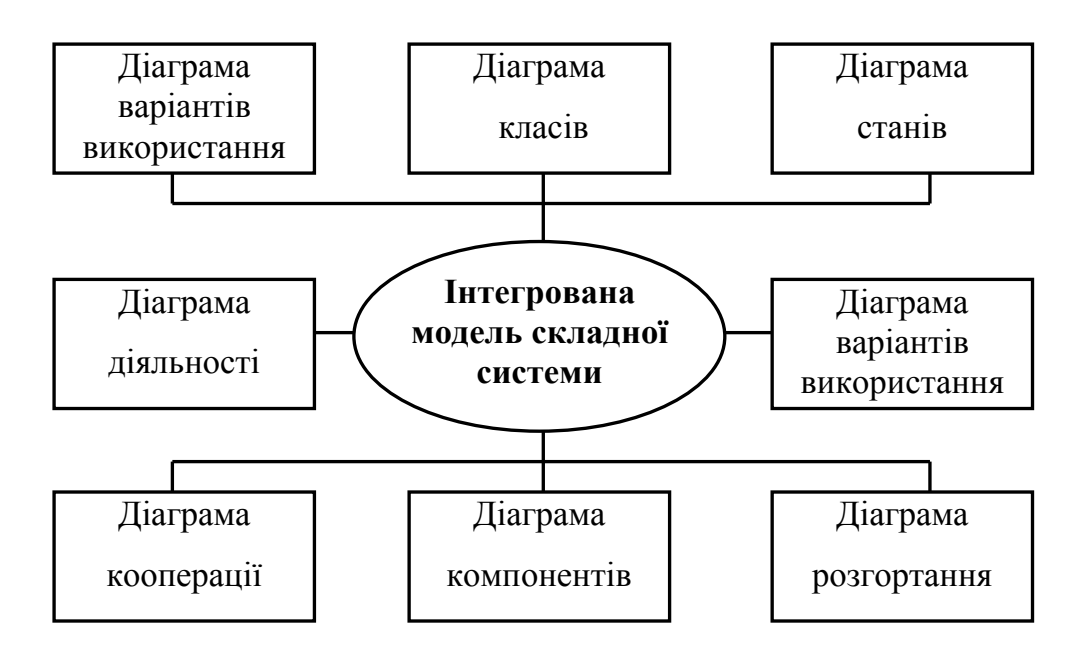

Рисунок 3.1 – Інтегрована модель складної системи в нотації UML

Для досягнення цілей моделювання спочатку будується модель у формі *діаграми варіантів використання* (use case diagram), що описує функціональне призначення системи, та є вихідним концептуальним представленням або концептуальною моделлю системи в процесі її проектування й розробки.

Розробка діаграми варіантів використання ставить наступні цілі:

– визначити загальні межі й контекст предметної області, що моделюється, на початкових етапах проектування системи;

– сформулювати загальні вимоги до функціонального поводження проектованої системи;

– розробити вихідну концептуальну модель системи для її наступної деталізації у формі логічних і фізичних моделей;

– підготувати вихідну документацію для взаємодії розроблювачів системи з її замовниками й користувачами.

Центральне місце в об'єктно-орієнтованому аналізі та проектуванні займає розробка логічної моделі системи у вигляді *діаграми класів*. Нотація UML надає широкі можливості для відображення додаткової інформації (абстрактні операції та класи, стереотипи, загальні й часткові методи, деталізовані інтерфейси, параметризовані класи). При цьому можливо використання графічних зображень для асоціацій і їх специфічних властивостей, таких як відношення агрегації, коли складовими частинами класу можуть виступати інші класи.

Діаграма класів являє собою деякий граф, вершинами якого є елементи типу «класифікатор», що зв'язані різними типами структурних відносин. Варто зауважити, що діаграма класів може також містити інтерфейси, пакети, відносини й навіть окремі екземпляри, такі як об'єкти й зв'язки. Коли говорять про дану діаграму, мають на увазі статичну структурну модель проектованої системи. Тому діаграму класів прийнято вважати графічним представленням структурних взаємозв'язків логічної моделі системи, що не залежать або інваріантні від часу.

*Приклад 1.* Діаграма класів системи управління закупівлями представлена на рисунку 3.2.

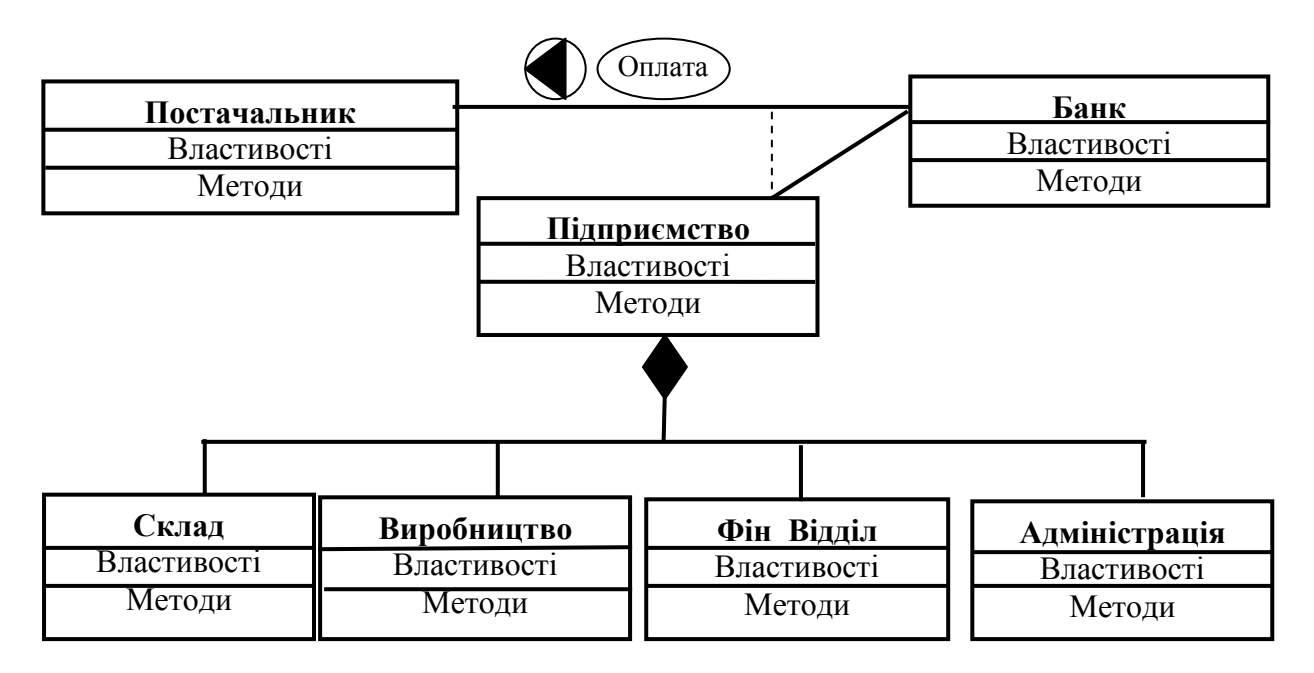

Рисунок 3.2 – Діаграма класів системи управління закупівлями

Розглянута діаграма класів являє собою логічну модель статичного представлення системи, що моделюється. Мова йде про те, що на даній діаграмі зображуються тільки взаємозв'язки структурного характеру, що не залежать від часу або реакції системи на зовнішні події. Однак для більшості фізичних систем, крім найпростіших і тривіальних, статичних представлень зовсім недостатньо для моделювання процесів функціонування подібних систем як у цілому, так і їхніх окремих підсистем і елементів.

Для моделювання поводження на логічному рівні в мові UML можуть використовуватися відразу кілька канонічних діаграм: станів, діяльності, послідовності й кооперації, кожна з яких фіксує увагу на окремому аспекті функціонування системи.

На відміну від інших діаграм *діаграма станів та переходів* описує процес зміни станів тільки одного класу, а точніше – одного екземпляра визначеного класу, тобто моделює всі можливі зміни в стані конкретного об'єкта. При цьому зміна стану об'єкта може бути викликана зовнішніми впливами з боку інших об'єктів або ззовні. Саме для опису реакції об'єкта на подібні зовнішні впливи й використовується даний тип діаграм.

Головне призначення цієї діаграми – описати можливі послідовності станів і переходів, що в сукупності характеризують поводження елемента моделі протягом його життєвого циклу. Діаграма станів представляє динамічне поводження сутностей, на основі специфікації їхньої реакції на сприйняття деяких конкретних подій.

При моделюванні поводження проектованої або аналізованої системи виникає необхідність не тільки представити процес зміни її станів, але й деталізувати особливості алгоритмічної та логічної реалізації операцій, що виконуються системою.

Для моделювання процесу виконання операцій у мові UML використовуються *діаграми діяльності*. Застосовувана в них графічна нотація багато в чому схожа на нотацію діаграми станів, оскільки на діаграмах діяльності також присутні позначення станів і переходів. Відмінність полягає в семантиці станів, що використовуються для представлення не діяльності, а дій, і у відсутності на переходах сигнатури подій. Кожен стан на діаграмі діяльності відповідає виконанню деякої елементарної операції, а перехід у наступний стан спрацьовує тільки при завершенні цієї, операції в попередньому стані. Графічно діаграма діяльності представляється у формі графа діяльності, вершинами якого є стани дії, а дугами – переходи від одного стану дії до іншого.

На діаграмі діяльності відображається логіка або послідовність переходу від однієї діяльності до іншої, при цьому увага фіксується на результаті діяльності. Сам же результат може привести до зміни стану системи або повернення деякого значення.

*Приклад 2.* Побудова діаграми станів та переходів для системи управління закупівлями на підприємстві (рис. 3.3).

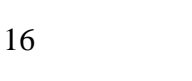

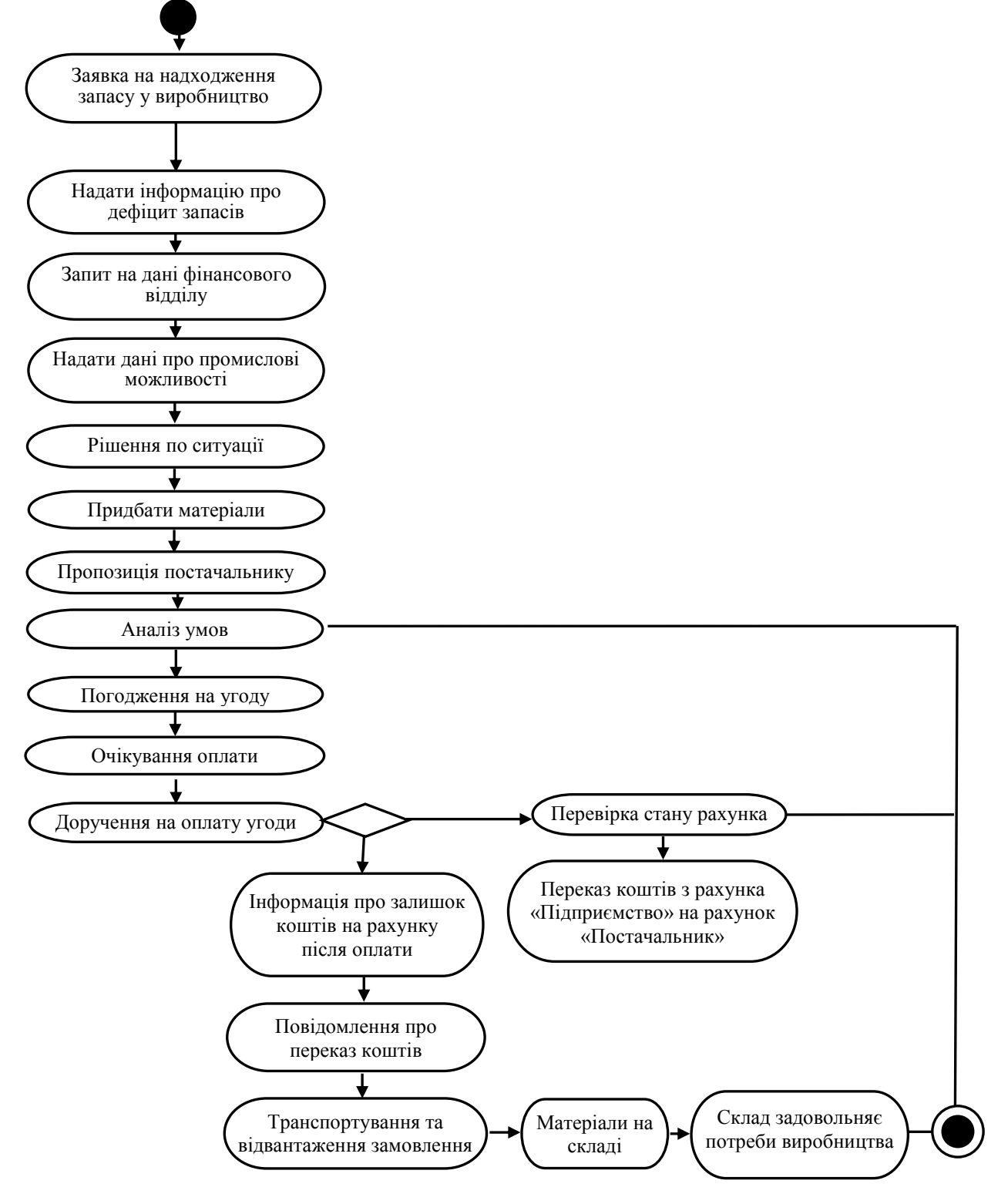

Рисунок 3.3 – Діаграма станів та переходів об'єкта «Підприємство»

Однією з характерних рис систем різної природи й призначення є взаємодія між собою окремих елементів, з яких утворені ці системи. Мова йде про те, що різні складні елементи систем не існують ізольовано, а впливають один на одного, що й відрізняє систему як цілісне утворення від простої сукупності елементів.

«Моделювання економіки»

У мові UML взаємодія елементів розглядається в інформаційному аспекті їхньої комунікації, тобто взаємодіючі об'єкти обмінюються між собою деякою інформацією. При цьому інформація приймає форму закінчених повідомлень.

Для моделювання взаємодії об'єктів у мові UML використовуються відповідні діаграми взаємодії. Говорячи про ці діаграми, мають на увазі два аспекти взаємодії. По-перше, взаємодії об'єктів можна розглядати в часі, і тоді для представлення тимчасових особливостей передачі й прийому повідомлень між об'єктами використовується діаграма послідовності.

Часовий аспект поводження може мати істотне значення при моделюванні синхронних процесів, що описують взаємодії об'єктів. Саме для цієї мети в мові UML використовуються *діаграми послідовності*. Для діаграми послідовності ключовим моментом є саме динаміка взаємодії об'єктів у часі.

*Діаграма кооперації* призначена для специфікації структурних аспектів взаємодії. Головна особливість діаграми кооперації полягає в можливості графічно представити не тільки послідовність взаємодії, але й всі структурні відносини між об'єктами, що беруть участь у цій взаємодії.

Насамперед, на діаграмі кооперації у вигляді прямокутників зображуються об'єкти, що беруть участь у взаємодії, та містять ім'я об'єкта, його клас і, можливо, значення атрибутів. Далі, як і на діаграмі класів, вказуються асоціації між об'єктами у вигляді різних сполучних ліній. При цьому можна явно вказати імена асоціації і ролей, що грають об'єкти в даній асоціації. Додатково можуть бути зображені динамічні зв'язки – потоки повідомлень. Вони представляються також у вигляді сполучних ліній між об'єктами, над якими розташовується стрілка з вказівкою напрямку, імені повідомлення й порядкового номера в загальній послідовності ініціалізації повідомлень.

*Приклад 3.* Діаграма послідовності основного сценарію прецеденту «Закупівля матеріалів» представлена на рисунку 2.4.

Інтерпретація подій сценарію наступна:

1 – формування заявки від підрозділів підприємства про необхідність надходження матеріалів для виробництва продукції;

2 – повідомлення про відсутність необхідних ресурсів на складі;

3 – підрозділи підприємства надають інформацію про відсутність на складі запасів;

4 – підприємство запитує у фінансового відділу показники виробничих можливостей;

5 – фінансовий відділ надає дані;

6 – вимога до Адміністрації опрацювати рішення по ситуації – відсутність запасів;

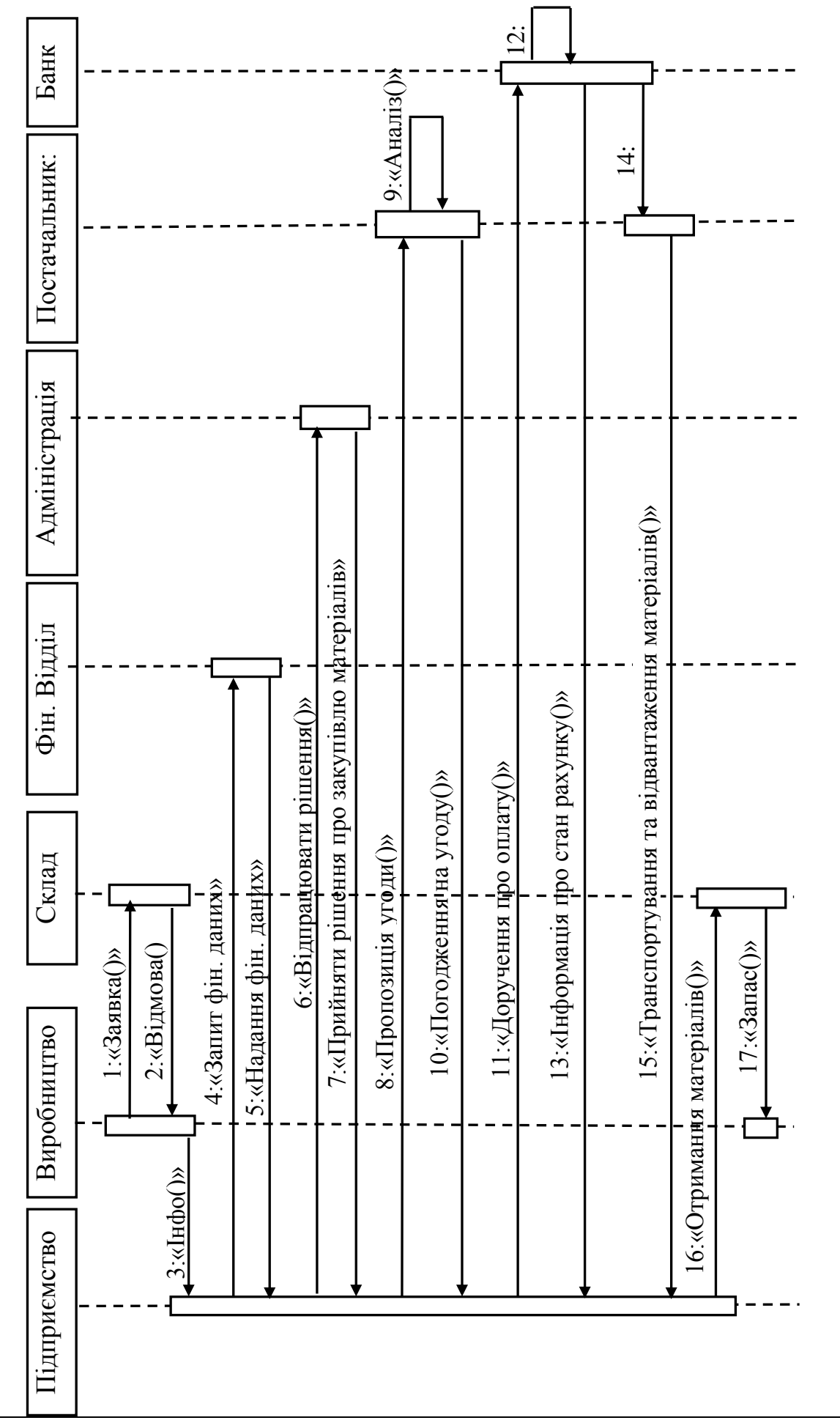

Рисунок 3.4 – Діаграма послідовності основного сценарію прецеденту «Закупівля матеріалів»

Рисунок 3.4 – Діаграма послідовності основного сценарію прецеденту «Закупівля матеріалів»

<sup>«</sup>Моделювання економіки »

7 – адміністрація приймає рішення про закупівлю необхідних матеріалів;

8 – пропозиція придбати матеріали в постачальника на визначених умовах;

9 – аналіз умов постачальником (кількість, ціна тощо);

10 – постачальник згоден на угоду, чекає на платіжні документи з банку;

11 – отримання доручення банку на оплату угоди;

12 – виконання банком операції перерахування коштів із рахунка «Підприємство» на рахунок «Постачальник»;

13 – надання банком інформації про залишок коштів на рахунку після оплати;

14 – повідомлення постачальникові про перерахування коштів;

15 – постачальник повідомляє про одержання документів, проводить відвантаження й транспортування матеріалів;

16 – надходження матеріалів на склад, формування запасу;

17 – склад задовольняє потребу підрозділів підприємства в матеріалах.

Усі розглянуті діаграми відбивають концептуальні аспекти побудови моделі системи й відносилися до логічного рівня представлення. Особливість логічного представлення полягає в тому, що воно оперує поняттями, які не мають самостійного матеріального втілення. Іншими словами, різні елементи логічного представлення, такі як класи, асоціації, стани, повідомлення, не існують матеріально або фізично. Вони лише відбивають наше розуміння структури фізичної системи або аспекти її поводження.

Основне призначення логічного представлення складається в аналізі структурних і функціональних відносин між елементами моделі системи. Однак для створення конкретної фізичної системи необхідно деяким чином реалізувати всі елементи логічного представлення в конкретні матеріальні сутності. Для опису таких реальних сутностей призначений інший аспект модельного представлення, а саме фізичне представлення моделі.

Очевидно, програмна система може вважатися реалізованою в тому випадку, коли вона буде здатна виконувати функції свого цільового призначення. А це можливо, тільки якщо програмний код системи буде реалізований у формі модулів, що виконуються, бібліотек класів і процедур, стандартних графічних інтерфейсів, файлах баз даних. Саме ці компоненти є необхідними елементами фізичного представлення системи.

Діаграма компонентів, на відміну від раніше розглянутих діаграм, описує особливості фізичного представлення системи. Діаграма компонентів дозволяє визначити архітектуру розроблювальної системи, встановивши залежності між програмними компонентами, у ролі яких може виступати вихідний код. У багатьох середовищах розробки модуль або компонент відповідає файлові. Пунктирні стрілки, що з'єднують модулі, показують відносини взаємозалежності, аналогічні тим, що мають місце при компіляції вихідних текстів програм. Основними графічними елементами діаграми компонентів є компоненти, інтерфейси й залежності між ними.

Діаграма компонентів розробляється для наступних цілей:

– візуалізації загальної структури вихідного коду програмної системи;

– специфікації варіанта використання програмної моделі системи;

– забезпечення багаторазового використання окремих фрагментів програмного коду;

– представлення концептуальної та фізичної схем баз даних.

*Діаграми розміщення* (Deployment) застосовується для представлення загальної конфігурації та топології розподіленої програмної системи й містить розподіл компонентів по окремих вузлах системи. Крім того, діаграма розгортання показує наявність фізичних з'єднань – маршрутів передачі інформації між апаратними пристроями, що задіяні в реалізації системи.

Діаграма розгортання призначена для візуалізації елементів і компонентів програми, що існують лише на етапі її виконання (runtime). При цьому представляються тільки компоненти-екземпляри програми, що є файлами або динамічними бібліотеками. Ті компоненти, що не використовуються на етапі виконання, на діаграмі розгортання не показуються. Так, компоненти з вихідними текстами програм можуть бути присутні тільки на діаграмі компонентів. На діаграмі розгортання вони не вказуються.

Діаграма розгортання містить графічні зображення процесорів, пристроїв, процесів і зв'язків між ними. На відміну від діаграм логічного представлення, діаграма розгортання є єдиною для системи в цілому, оскільки повинна цілком відбивати особливості її реалізації. Ця діаграма, по суті, завершує процес об'єктно-орієнтованого аналізу та проектування для конкретної системи та її розробка, як правило, є останнім етапом специфікації моделі.

*Приклад 4.* Діаграма компонентів системи управління закупівлями представлена на рисунку 3.5.

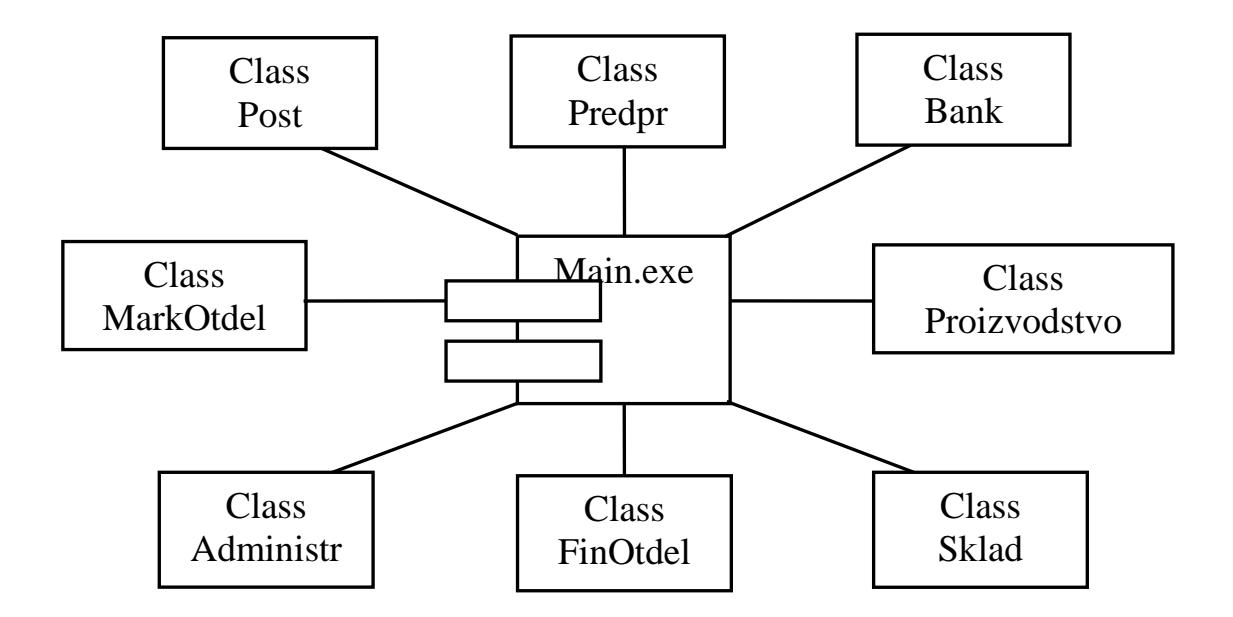

Рисунок 3.5 – Діаграма компонентів системи управління запасами підприємства

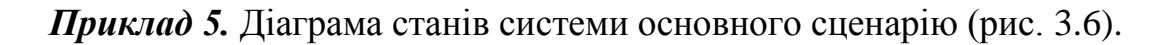

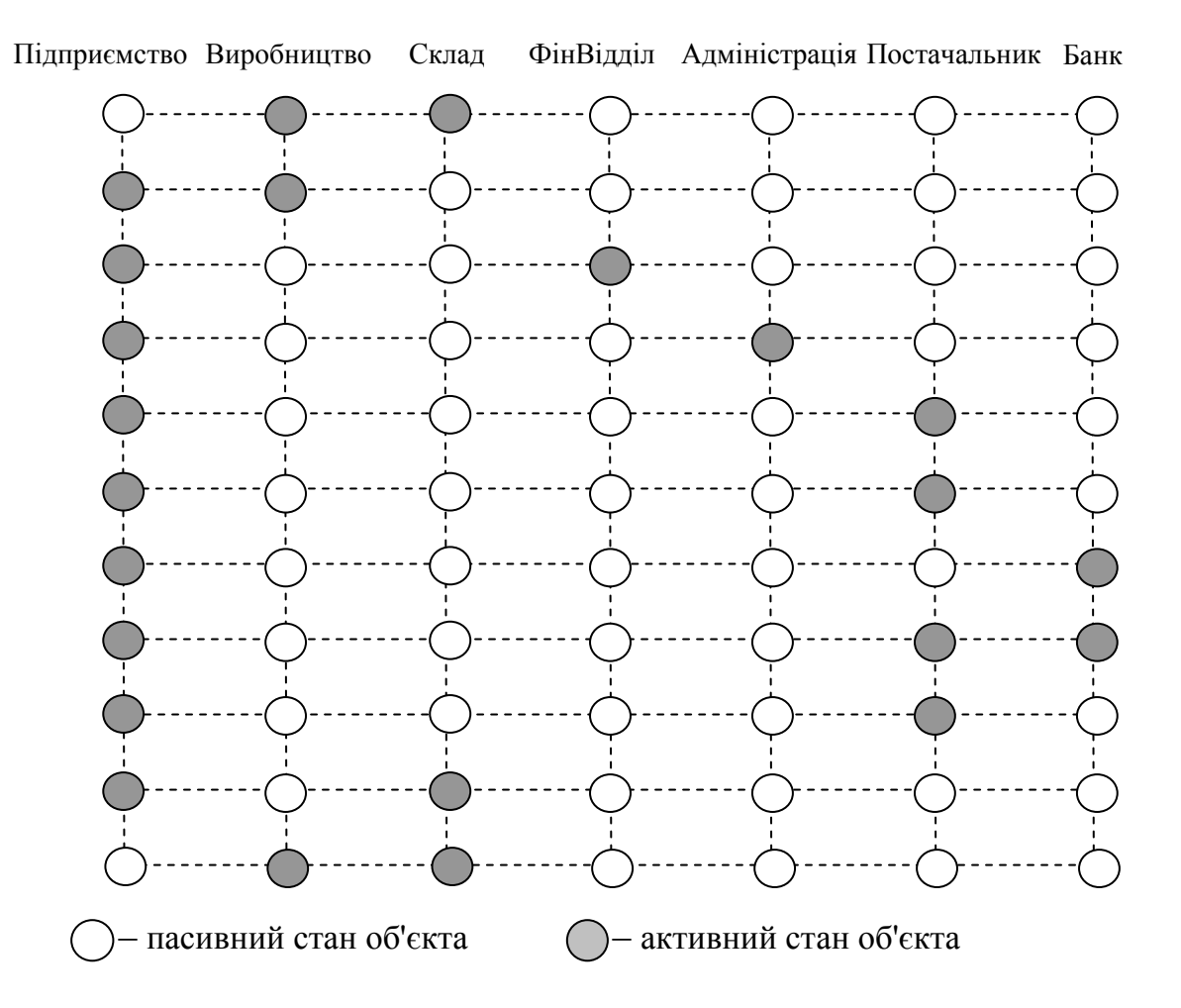

Рисунок 3.6 – Діаграма станів системи основного сценарію

Діаграма відображає активні та пасивні стани об'єктів у залежності від послідовності подій, що обумовлені сценарієм. Даний тип діаграм використовується з метою дослідження станів системи та подальшої їх формалізації засобами алгебри кінцевих предикатів із метою виявлення елементів потоку управління системою та підготовки до її програмної реалізації.

#### <span id="page-23-0"></span>**3.2 Побудова математичних моделей станів системи, сценаріїв та прецеденту**

Наступним етапом моделювання економічної системи є формалізація результатів проведеного об'єктного аналізу.

Використовуючи поняття універсальної алгебри кінцевих предикатів, побудуємо математичні моделі станів системи сценарію прецеденту у вигляді рівнянь алгебри кінцевих предикатів довільного порядку.

*Приклад 6.* Для розглянутого прикладу 5 введемо множину букв  ${a}_{1}^{1}, a_{1}^{1}, \ldots, a_{1}^{1}, a_{2}^{1}, \ldots, a_{2}^{1}, \ldots, a_{m}^{1}, \ldots, a_{11}^{2}, a_{12}^{2}, \ldots, a_{mn}^{2}$  $1,2$ 2 1,1  $1 \qquad a^1$ 2 1  $2,1$ 1 1 1  $1,2$ 1 вигляді рівнянь алгебри кінцевих предикатів довільного порядку.<br> **Приклад 6.** Для розглянутого прикладу 5 введемо множину букв<br>  $A = \{a_{1,1}^1, a_{1,2}^1, ..., a_{1,n}^1, a_{2,1}^1, ..., a_{2,n}^1, ..., a_{m,n}^1, ..., a_{1,1}^2, a_{1,2}^2, ..., a_{m,n}^2\}$ , д індекс показує номер сценарію, перший нижній індекс – це номер об'єкта, а другий нижній індекс – номер стану об'єкта, *n* – число об'єктів сценарію, *m* – число станів системи.

Змістовна інтерпретація станів об'єктів сценарію:

 $- a_2^1$ 2*,*1 *a* – стан подачі заявки від підрозділів підприємства на надходження матеріалів для виробництва продукції;

 $- a_3^1$ 3*,*1 *a* – стан відмови в постачанні внаслідок відсутності запасів;

– 1 <sup>2</sup>*,*<sup>2</sup> *a* – стан інформування про відсутність запасу;

– 1 1,2 *a* – стан розгляду отриманої інформації;

—  $a_{1,3}$  – стан запиту у фінансового відділу показників виробничих можливостей;

– 1 <sup>4</sup>*,*<sup>3</sup> *a* – стан подачі фінансовим відділом необхідних даних;

– 1 <sup>1</sup>*,*<sup>4</sup> *a* – стан вимоги до адміністрації про необхідність опрацювати рішення по ситуації відсутності запасів;

– 1 <sup>5</sup>*,*<sup>4</sup> *a* – стан прийняття рішення про закупівлю необхідних матеріалів;

– 1 <sup>3</sup>*,*<sup>11</sup> *a* – стан, коли склад задовольняє потребу підрозділів підприємства в запасах;

…

– 1 <sup>2</sup>*,*<sup>11</sup> *a* – стан одержання необхідних матеріалів для виробництва продукції.

Таким чином, для розглянутої задачі *n* = 7, *m* = 11.

Уведемо множину змінних відповідно об'єктам сценарію:

$$
B = \{ x_1, x_2, \dots, x_7 \}.
$$
 (3.1)

Вкажемо області визначення введених змінних:

$$
x_1 \in \{a_{1,1}^1, a_{1,2}^1, \ldots, a_{1,11}^1\},
$$
  
\n
$$
x_2 \in \{a_{2,1}^1, a_{2,2}^1, \ldots, a_{2,11}^1\},
$$
  
\n
$$
x_7 \in \{a_{7,1}^1, a_{7,2}^1, \ldots, a_{7,11}^1\}.
$$
  
\n(3.2)

Виходячи з діаграми станів системи розглянутого сценарію, для активних станів об'єктів системи складемо кон'юнкцію предикатів дізнавання станів об'єктів для кожного стану системи і, дорівнявши її до одиниці, одержимо математичні моделі станів системи у вигляді рівнянь алгебри кінцевих предикатів:

$$
x_{2}^{a_{2,1}^{1}} \wedge x_{3}^{a_{3,1}^{1}} = 1,
$$
  
\n
$$
x_{1}^{a_{1,2}^{1}} \wedge x_{2}^{a_{2,2}^{1}} = 1,
$$
  
\n
$$
x_{1}^{a_{1,3}^{1}} \wedge x_{4}^{a_{4,3}^{1}} = 1,
$$
  
\n
$$
x_{1}^{a_{1,4}^{1}} \wedge x_{5}^{a_{5,4}^{1}} = 1,
$$
  
\n
$$
...
$$
  
\n
$$
x_{2}^{a_{2,11}^{1}} \wedge x_{3}^{a_{3,11}^{1}} = 1.
$$
  
\n(3.3)

Для активних станів об'єктів виконаємо змістовне асоціювання показників дізнавання предикатів (як елементів потоку управління) з елементами потоку подій:

–  $a_{2,1}^1$  – подати заявку від підрозділів підприємства на надходження матеріалів для виробництва продукції;

– 1 <sup>3</sup>*,*<sup>1</sup> *a* – відмовити в постачанні внаслідок відсутності запасів;

– 1 2,2 *a* – інформувати про відсутність запасу;

– 1 1,2 *a* – розглянути отриману інформацію;

–  $a_{1,3}^1$  – реалізація запиту до фінансового відділу щодо показників виробничих можливостей;

–  $a_{4,3}^1$  – надати необхідні дані;

– 1 <sup>1</sup>*,*<sup>4</sup> *a* – вимога щодо опрацювання рішення по ситуації відсутності запасів;

– 1 <sup>5</sup>*,*<sup>4</sup> *a* – прийняти рішення про закупівлю необхідних матеріалів; …

– 1 <sup>3</sup>*,*<sup>11</sup> *a* – задовольнити потребу підрозділів підприємства в запасах;

—  $a_{2,11}^1$  — одержати необхідні матеріали для виробництва продукції.

Одержимо рішення рівнянь (3.3) шляхом приведення ДНФ лівих частин рівнянь до ДДНФ, використовуючи тотожності алгебри кінцевих предикатів.

Звернемо увагу на те, що  $a_{1,1}^1 \equiv a_{1,11}^1 \equiv a_1^1$  $^{\prime}$ 1,0 1  $1,11$ 1  $a_{1,1}^1 \equiv a_{1,11}^1 \equiv a_{1,0}^1$  є пасивні стани об'єкта «Підприємство». Аналогічні тотожності будуть мати місце й для інших об'єктів системи. Отже, під  $a_{1,0}^1, a_{1,0}^1, ..., a_{7}^1$ 7,0 1  $1,0$ 1 1*,*0 *, , a , a , ..., a* будемо розуміти пасивні стани об'єктів системи.

З врахуванням сказаного, ДДНФ для першого рівняння з (3.3) буде мати вигляд 1 7,1 1 6,1 1 5,1 1 4,1 1 3,1 1 2,1 1  $x_1^{a_{1,1}}, x_2^{a_{2,1}}, x_3^{a_{3,1}}, x_4^{a_{4,1}}, x_5^{a_{5,1}}, x_6^{a_{6,1}}, x_7$  $a_{11}^1$   $a_{21}^1$   $a_{31}^1$   $a_{41}^1$   $a_{51}^1$   $a_{61}^1$  a  $x_1^{a_{1,1}}, x_2^{a_{2,1}}, x_3^{a_{3,1}}, x_4^{a_{4,1}}, x_5^{a_{5,1}}, x_6^{a_{6,1}}, x_7^{a_{7,1}}$  і рішення його буде набір показників дізнавання  $a_{1,0}^1$ ,  $a_{2,1}^1$ ,  $a_{3,1}^1$ ,  $a_{4,0}^1$ ,  $a_{5,0}^1$ ,  $a_{6,0}^1$ ,  $a_7^1$  $\bar{7},0$ 1  $6,0$ 1  $5,0$ 1  $\bar{4},\!0$ 1 31 1  $\bar{2},1$ 1  $a_{1,0}^1$ ,  $a_{2,1}^1$ ,  $a_{3,1}^1$ ,  $a_{4,0}^1$ ,  $a_{5,0}^1$ ,  $a_{6,0}^1$ ,  $a_{7,0}^1$ .

Аналогічно міркуючи і приймаючи до уваги те, що для всіх пасивних станів, предикати дізнавання будуть мати вигляд: *ai*0, де *i* – номер об'єкта, можна одержати ДДНФ лівих частин інших рівнянь з (3.3).

Результати зведені до таблиці 3.1.

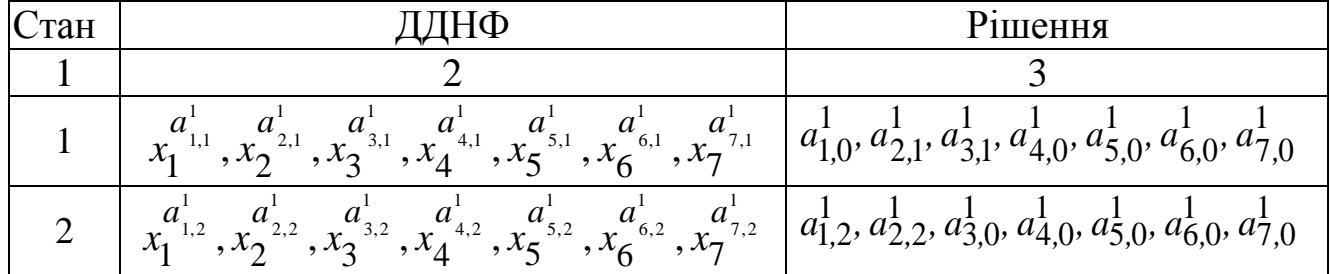

Таблиця 3.1 – Рішення рівнянь АКП основного сценарію

«Моделювання економіки»

Продовження таблиці 3.1

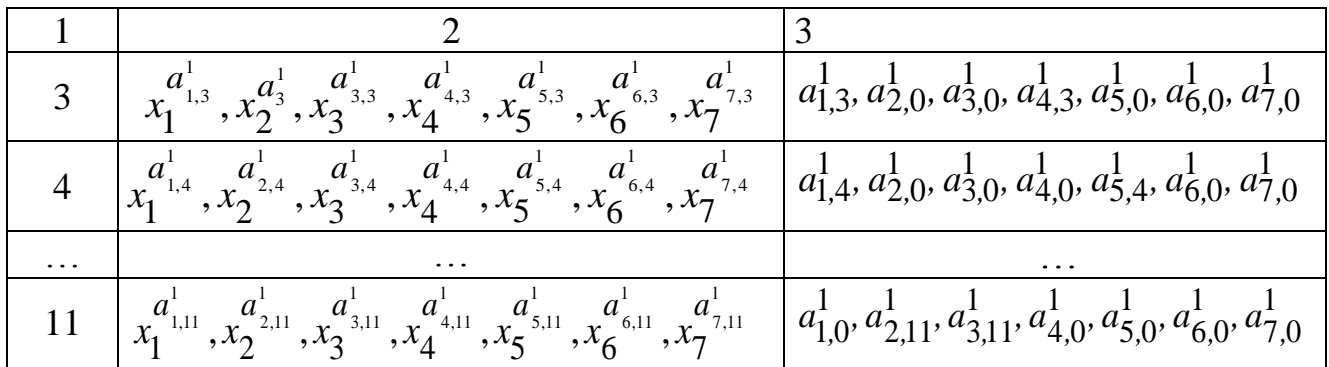

Важливим етапом моделювання є забезпечення асоціативного зв'язку між елементами потоку управління та елементами проектованої програмної моделі системи.

Для розглянутого сценарію даний зв'язок представлений в таблиці 3.2.

Таблиця 3.2 – Зв'язок елементів потоку управління з елементами потоку подій основного сценарію

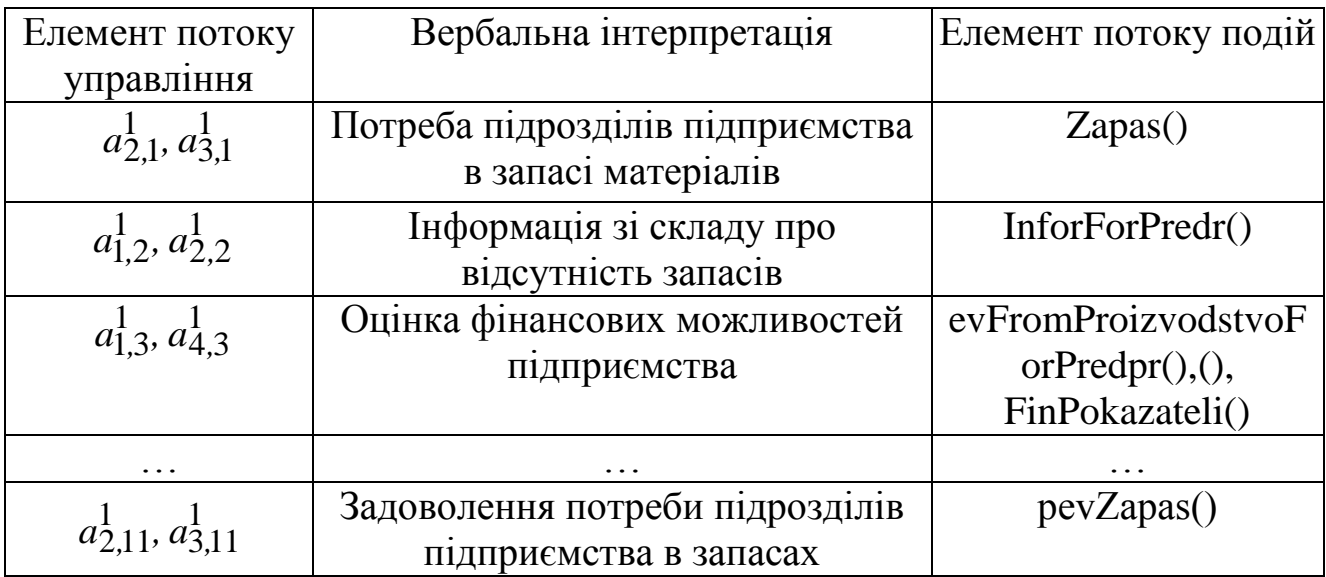

*Приклад 7.* Побудова моделей сценаріїв.

Для розглянутих сценаріїв уведемо множину букв *A*={*c*11, *c*12,…, *c*1*k*, *c*21,  $c_{22}, \ldots, c_{2k}, \ldots, c_{k1}, c_{k2}, \ldots, c_{mk}$ , де перший індекс – це номер стану системи, а другий індекс – це номер сценарію.

Уведемо множину змінних у кількості рівному числу станів сценарію:  $x_1, x_2, \ldots, x_{11}$ .

Вкажемо області визначення введених змінних:

$$
x_1 \in \{c_{11}, c_{12}\},
$$
  
\n
$$
x_2 \in \{c_{21}, c_{22}\},
$$
  
\n
$$
x_{11} \in \{c_{11,1}, c_{11,2}\}.
$$
  
\n(3.4)

Запишемо кон'юнкції предикатів дізнавання для кожного сценарію системи, у яких показник дізнавання предиката є стан системи:

$$
x_1^{c_{1,1}} \wedge x_2^{c_{2,1}} \wedge x_3^{c_{3,1}} \wedge x_4^{c_{4,1}} \wedge x_5^{c_{5,1}} \wedge x_6^{c_{6,1}} \wedge x_7^{c_{7,1}} \wedge x_8^{c_{8,1}} \wedge x_9^{c_{9,1}} \wedge x_{10}^{c_{10,1}} \wedge x_{11}^{c_{11,1}},
$$
  
\n
$$
x_1^{c_{1,2}} \wedge x_2^{c_{2,2}} \wedge x_3^{c_{3,2}} \wedge x_4^{c_{4,2}} \wedge x_5^{c_{5,2}} \wedge x_6^{c_{6,2}} \wedge x_7^{c_{7,2}} \wedge x_8^{c_{8,2}} \wedge x_9^{c_{9,2}} \wedge x_{10}^{c_{10,2}} \wedge x_{11}^{c_{11,2}}.
$$
\n(3.5)

Дорівнявши до одиниці отримані кон'юнкції, одержимо математичні моделі сценаріїв системи:

$$
x_1^{c_{1,1}} \wedge x_2^{c_{2,1}} \wedge x_3^{c_{3,1}} \wedge x_4^{c_{4,1}} \wedge x_5^{c_{5,1}} \wedge x_6^{c_{6,1}} \wedge x_7^{c_{7,1}} \wedge x_8^{c_{8,1}} \wedge x_9^{c_{9,1}} \wedge x_{10}^{c_{10,1}} \wedge x_{11}^{c_{11,1}} = 1, x_1^{c_{1,2}} \wedge x_2^{c_{2,2}} \wedge x_3^{c_{3,2}} \wedge x_4^{c_{4,2}} \wedge x_5^{c_{5,2}} \wedge x_6^{c_{6,2}} \wedge x_7^{c_{7,2}} \wedge x_8^{c_{8,2}} \wedge x_9^{c_{9,2}} \wedge x_{10}^{c_{10,2}} \wedge x_{11}^{c_{11,2}} = 1.
$$
 (3.6)

Помітимо, що ліві частини цих рівнянь є конституенти одиниці, отже, показники дізнавань предикатів є рішення цих рівнянь, що зі змістовної точки зору є елементи похідного потоку управління – потоку управління станами системи. У той час як вихідним потоком управління варто вважати потік, елементи якого визначаються станами об'єктів системи.

Змістовна інтерпретація станів системи основного сценарію:

– *с*1,1 – стан потреби підрозділів підприємства в запасі матеріалів;

 $-c_{2,1}$  – стан повідомлення про відсутність запасів;

– *с*3,1 – стан оцінки фінансових можливостей підприємства;

– *с*11,1 – стан задоволення потреби підрозділів підприємства в запасах.

#### *Приклад 8.* Побудова математичної моделі прецеденту.

Для побудови моделі прецеденту утворимо диз'юнкцію отриманих кон'юнкцій і, дорівнявши її до одиниці, одержимо модель у вигляді рівняння алгебри кінцевих предикатів як сукупність моделей станів системи по всіх сценаріях прецеденту.

$$
x_1^{c_{1,1}} \wedge x_2^{c_{2,1}} \wedge x_3^{c_{3,1}} \wedge x_4^{c_{4,1}} \wedge x_5^{c_{5,1}} \wedge x_6^{c_{6,1}} \wedge x_7^{c_{7,1}} \wedge x_8^{c_{8,1}} \wedge x_9^{c_{9,1}} \wedge x_{10}^{c_{10,1}} \wedge x_{11}^{c_{11,1}} \vee \vee x_1^{c_{1,2}} \wedge x_2^{c_{2,2}} \wedge x_3^{c_{3,2}} \wedge x_4^{c_{4,2}} \wedge x_5^{c_{5,2}} \wedge x_6^{c_{6,2}} \wedge x_7^{c_{7,2}} \wedge x_8^{c_{8,2}} \wedge x_9^{c_{9,2}} \wedge x_{10}^{c_{10,2}} \wedge x_{11}^{c_{11,2}} = 1.
$$
\n(3.7)

При цьому кон'юнктивні члени лівої частини рівняння є конституенти одиниці і, отже, показники дізнавань предикатів є рішення рівняння, змістовна інтерпретація яких полягає в тому, що реалізація прецеденту можлива по будь-якому одному з припустимих сценаріїв.

### <span id="page-28-0"></span>**3.3 Розробка математичної моделі поведінки об'єктів та міжоб'єктних відносин**

Використання економіко-математичного методу в процесі моделювання поведінки об'єктів та міжоб'єктних відносин розглянемо на системі управління закупівлями, для якої розглянуті приклади побудови фрагментів об'єктної моделі та математичні моделі станів, сценаріїв і прецеденту.

Для розглянутої системи управління закупівлями ключовим моментом реалізації прецеденту «Придбання матеріалів» є визначення кількісних характеристик потреби виробництва в запасах та розрахунок їх оптимального розміру.

*Приклад 9.* Економіко-математичне моделювання.

*Економічна постановка задачі моделювання.*

Перед фінансовим відділом постачання підприємства стоїть задача визначення кількості аркушів ДСП, які необхідно замовити для одного постачання, частоти замовлень, точки замовлення й розрахувати річні витрати на управління запасами.

*Вихідні дані задачі.*

Відомо, що обсяг продажу підприємства складає 550 виробів у рік. Для розрахунку передбачається, що величина попиту рівномірно розподіляється протягом року. За доставку замовлення підприємство має заплатити 65 грн. Час доставки замовлення від постачальника складає 6 робочих днів (при 6 денному робочому тижні). По оцінках фахівців, витрати на збереження складають 387,55 грн. в рік. Відомо, що підприємство працює 300 днів у році.

#### *Формалізація задачі.*

Оскільки аркуші ДСП замовляються зі складу постачальника, а не виробляються самостійно, то будемо використовувати модель Уілсона.

При побудові моделі Уілсона використовуються наступні параметри: а) вхідні:

1)  $v = 550 - i$ нтенсивність споживання запасу,  $[o_{d}$ . товару / од. часу];

2)  $s = 387,55 -$  витрати на збереження запасу, [грн / од. товарух  $\times$ од. часу];

3) *К* = 65 витрати на здійснення замовлення, [грн].

б) вихідні:

1) *Q* – розмір замовлення, [аркушів ДСП];

2)  $\tilde{\tau}$  – період постачання, [од. часу];

3) *L* – загальні витрати на управління запасами за одиницю часу, [грн / од. часу];

4) 0 *h* – точка замовлення, [аркушів ДСП].

*Рішення задачі.*

Використовуючи формулу Уілсона, одержуємо, що підприємство повинне замовити в постачальника для одного постачання:

$$
Q_W = \sqrt{\frac{2 \cdot K \cdot v}{s}} = \sqrt{\frac{2 \cdot 65 \cdot 550}{387,55}} = 14
$$
 apkyunis  $\text{ACII}$ .

Подача кожного нового замовлення повинна відбуватися через:

$$
\tau = \frac{Q}{v} = \frac{14}{550} = 0.025 \text{poky}.
$$

Оскільки відомо, що в даному випадку рік дорівнює 300 робочим дням, то:

$$
\tau = 0,025
$$
 poky · 300  $\frac{p\sigma\delta. \text{ HHB}}{p\text{iK}} = 7$  p $\sigma\delta\text{O}-\text{HHB}.$ 

Замовлення варто подавати при рівні запасу, рівному:

$$
h_0 = v \cdot T_{\mathcal{A}} = \frac{550}{300} \cdot 12 = 11 \text{ apkyunis } \mathcal{A} \text{C}\Pi.
$$

Річні витрати на управління запасами складуть:

$$
L = K \cdot \frac{v}{Q} + s \cdot \frac{Q}{2} = 14 \cdot \frac{550}{14} + 387,55 \cdot \frac{14}{2} = 5264,01
$$
 rph y pix.

Таким чином, дана модель управління запасами допомагає вирішити питання обсягу, часу замовлення та визначити витрати на його здійснення.

Ця модель є вихідною для процесу моделювання й надає лише загальні характеристики процесу управління закупівлями. Для опису реальних систем до процесу моделювання залучають більшу кількість факторів, що

впливає на процес формування запасів. Серед таких можна виділити: надання постачальником знижок при збільшенні обсягу замовлення, врахування факторів ризику та невизначеності в ринкових умовах тощо.

## **3.4 Побудова програмної моделі системи**

<span id="page-30-0"></span>При розробці програмних моделей економічних систем застосовуються такі поняття, як поля, властивості, методи й події. Ці поняття є тільки частиною об'єктно-орієнтованого програмування. Справжнє об'єктноорієнтовне програмування (ООП) має на увазі підтримку об'єктами трьох якостей: інкапсуляції, спадкування й поліморфізму.

*Інкапсуляція* – це об'єднання в єдине ціле даних і алгоритмів їх обробки. У рамках ООП дані називаються полями об'єкта, а алгоритми – об'єктними методами. Інкапсуляція дозволяє в максимальному ступені ізолювати об'єкт від зовнішнього оточення. Вона істотно підвищує надійність розроблювальних програм, тому що локалізовані в об'єкті алгоритми обмінюються із програмою порівняно невеликими обсягами даних, причому кількість і тип цих даних звичайно ретельно контролюються. Іншим важливим наслідком інкапсуляції є легкість обміну об'єктами, перенесення їх з однієї програми в іншу.

*Спадкування* є властивість об'єктів породжувати своїх нащадків. Об'єкт-нащадок автоматично успадковує від батька всі поля й методи, може доповнювати об'єкти новими полями й заміняти (перекривати) методи батька або доповнювати їх. Принцип спадкування вирішує проблему модифікації властивостей об'єкта й надає ООП у цілому виняткову гнучкість.

*Поліморфізм* – це властивість споріднених об'єктів (тобто об'єктів, що мають одного загального батька) вирішувати схожі за змістом проблеми різними способами. У рамках ООП поведінкові властивості об'єкта визначаються набором вхідних до нього методів. Змінюючи алгоритм того або іншого методу в нащадках об'єкта, програміст може надавати цим нащадкам відсутні в батька специфічні властивості. У результаті в об'єктібатьку й об'єкті-нащадку будуть діяти два однойменних методи, що мають різну алгоритмічну основу й, отже, що надають об'єктам різні властивості. Це й називається поліморфізмом об'єктів.

При створенні додатків у середовищі Visual Basic.NET постійно доводиться мати справу з об'єктами. При цьому можна використовувати власні об'єкти Visual Basic, такі як елементи управління, форми й об'єкти доступу до даних, а можна управляти об'єктами інших додатків із додатка, що розроблюється в Visual Basic. Є можливість також створювати власні об'єкти й задавати для них додаткові властивості й методи. Об'єкти являють собою готові «цеглинки» майбутніх програм – дозволяють багатократно використовувати один раз написаний код.

Слова «клас» і «об'єкт» настільки часто використовуються в об'єктноорієнтованому програмуванні, що їх легко переплутати. Загалом кажучи, *клас* є абстрактним поданням чого-небудь, тоді як *об'єкт* є використовуваним екземпляром того, що представляє клас.

Класи складаються з полів, властивостей, методів і подій. Поля й властивості подають відомості, що належать об'єкту. Поля подібні змінним у тому, що вони безпосередньо читаються й установлюються.

Властивості встановлюються так само як поля, але при цьому використовуються процедури Property Get і Property Set, які краще контролюють процес присвоєння або повернення значень. Додатковий шар абстрагування між збереженим значенням і процедурами, які його використовують, допомагає ізолювати й перевірити дані до їхнього присвоєння або витягу.

*Властивість* є атрибутом об'єкта, що визначає одну з характеристик об'єкта, наприклад: розмір, колір або розташування на екрані, або аспектом його поводження, наприклад: чи є він діючим або видимим. Для зміни характеристик об'єкта змінюються значення його відповідних властивостей.

Для встановлення значення властивості необхідно до ім'я об'єкта додати крапку, потім ім'я властивості, знак рівності (=) і вказати нове значення властивості.

*Методами* називають дії, які об'єкт може виконати. Методи визначаються за допомогою додавання процедур (підпрограм Sub) або функцій до класу.

Наприклад, Add є методом об'єкта ComboBox, оскільки він додає новий текст у поле зі списком.

*Концепція подій* дозволяє об'єктам реагувати на ті або інші ситуації й виконувати відповідні дії. Події дозволяють об'єктам виконувати дії при кожному входженні. Оскільки Microsoft Windows є керованою подіями операційною системою, події можуть надходити з інших об'єктів, додатків або від користувача (наприклад, клацання мишею або натискання клавіші).

В Visual Basic.NET події й делегати тісно зв'язані між собою.

*Подія* – це повідомлення про те, що відбулося щось важливе, і посилається об'єктом. Події реалізуються за допомогою делегатів, які є формою об'єктно-орієнтованого покажчика функції, що дозволяє викликати функцію не прямо, а шляхом посилання на неї.

Події в класах, структурах, модулях і інтерфейсах оголошуються за допомогою зарезервованого слова Event.

Наприклад: Event AnEvent (ByVal EventNumber As Integer).

Процес розсилання повідомлення називається створенням події. У Visual Basic.NET події ініціюються оператором RaiseEvent, що можна бачити з наступного прикладу: RaiseEvent AnEvent (EventNumber).

Події повинні викликатися в межах тієї ж області, де вони оголошуються. Наприклад, похідний клас не може викликати події, що успадковані з базового класу.

Будь-який об'єкт, здатний викликати події, є відправником подій, також називаним джерелом подій. Форми, елементи управління й користувальницькі об'єкти є прикладами відправників подій.

*Оброблювачі подій* – це процедури, що викликаються при виникненні відповідної події. Як оброблювач подій можна використовувати будь-яку припустиму підпрограму. Функція, проте, не може бути використана як оброблювач подій, тому що повернення значення в джерело події з її допомогою неможливо.

Для того щоб, оброблювач події був готовий до використання, його необхідно зв'язати з подією, за допомогою оператора Handles або AddHandler.

Оператор WithEvents і пропозиція Handles надають декларативний спосіб пристосування оброблювачів подій. Події, ініційовані оголошеним об'єктом за допомогою WithEvents, можуть бути оброблені будь-якою підпрограмою із пропозицією Handles, що називає ця подія. Хоча пропозиція Handles є стандартним способом зв'язування події з оброблювачем, зв'язок за допомогою нього може здійснюватися тільки під час компіляції.

Оператори AddHandler і RemoveHandler більш універсальні, ніж пропозиція Handles. Вони дозволяють динамічно зв'язувати й роз'єднувати події й оброблювачів під час виконання, крім того, якщо використовуються ці оператори, не виникає необхідності повідомляти змінні об'єкта за допомогою WithEvents.

Оператор AddHandler аналогічний пропозиції Handles в тому, що він дозволяє установлювати оброблювач подій, що буде обробляти подію. Проте, AddHandler і RemoveHandler надають більше свободи дій, ніж пропозиція Handles. Це дає можливість динамічно додавати, видаляти й змінювати оброблювач помилок, що пов'язаний з даною подією. Крім того, на відміну від Handles, AddHandler дозволяє зв'язувати безліч оброблювачів подій з одною подією.

AddHandler приймає два аргументи: ім'я події від відправника подій, наприклад елемента управління, і виразу, що визначає делегат. Не потрібно явного визначення класу делегата при використанні AddHandler, тому що оператор AddressOf завжди повертає посилання на делегат. У наступному прикладі оброблювач подій зв'язується з подією, що викликана об'єктом: AddHandler MyObject.Event1, AddressOf Me.MyEventHandler.

RemoveHandler, що від'єднує подію від оброблювача подій, використовує такий же синтаксис, як і AddHandler. Наприклад: RemoveHandler MyObject.Event1, AddressOf Me.MyEventHandler.

Події додаються в клас шляхом їхнього оголошення за допомогою оператора Events. Оголошення містить у собі ім'я події й використовуваний аргумент.

Щоб додати події в клас у розділі оголошень модуля класу, що визначає даний клас, використовуйте оператор Event для оголошення події з будь-якими необхідними аргументами.

Наприклад: Public Event PercentDone(ByVal Percent As Single, ByRef Cancel As Boolean).

Додавання події до класу означає, що даний клас може ініціювати певну подію. Для того щоб подія відбулася, варто використовувати оператор RaiseEvent. Для зв'язування події із процедурою оброблювача події можна використовувати зарезервоване слово Handles або оператор AddHandler. Події повинні викликатися в межах тієї ж області видимості, де вони оголошуються.

*Приклад 10.* Фрагмент програмного коду, що імітує реалізацію події в системі управління закупівлями.

Module SystemYpravZapast Private Day As New Date(2012, 4, 1) Private D As String Dim oPredpr As New Predpr() Dim oAdministr As New Administr() Dim oSklad As New Sklad() Dim oFinOtdel As New FinOtdel() Dim oProizvodstvo As New Proizvodstvo) Dim oPost As New Post() Dim oBank As New Bank() Sub Main() Dim i As Integer For  $i = 1$  To 3  $D = Day.ToShortDateString$  MsgBox(«День почався» & D, MsgBoxStyle.Information, ) oProizvodstvo.Polu4Zapas(D) oProizvodstvo.InforForPredpr(D) oPredpr.Rewenie(D) oPredpr.Pokupka(D) MsgBox(«День закінчився» & D, MsgBoxStyle.Information, )  $Day = Day. Add Days(1)$ 

 Next End Sub Class Proizvodstvo Private mName As String Public Event Zapas() … Public Sub Polu4Zapas(ByVal d As String) If  $\langle 02.05.12 \rangle$  < d And d <  $\langle 04.05.12 \rangle$  Then MsgBox(«Виробництву потрібні матеріали», MsgBoxStyle.Information, oProizvodstvo.Name) If Not RANevZapas Then AddHandler oProizvodstvo.Zapas, AddressOf oSklad.pevZapas RaiseEvent Zapas() RANevZapas = True RemoveHandler oProizvodstvo.Zapas, AddressOf oSklad.pevZapas End If End If End Sub … End Class Class Sklad Public Sub pevZapas() MsgBox(«На Складі в даний момент відсутній запас необхідних матеріалів. Зверніться до адміністрації підприємства», MsgBoxStyle.Information, oSklad.Name) End Sub End Class Class FinOtdel … End Class Class Administr … End Class Public Class Predpr … End Class

33

<span id="page-35-0"></span>Підготовку до виконання курсової роботи починають із попереднього вивчення літературних джерел. Після цього складають план майбутньої роботи.

Літературні джерела студенти добирають самостійно, виявляючи ініціативу, вміння використовувати каталоги, бібліографічні довідки тощо. При підборі літератури слід використовувати сучасні видання, узгоджуючи з керівником роботи список літератури.

Вивчення літератури слід починати з підручників і навчальних посібників, а потім переходити до монографій, журнальних статей, інструктивних матеріалів тощо.

У визначений кафедрою термін закінчену роботу студент подає на кафедру. Науковий керівник зазначає в рецензії позитивне й недоліки (якщо вони є), дає рекомендації щодо їх усунення, підготовки та захисту роботи. Робота разом із рецензією повертається студенту для доповнення й відповіді на зауваження, які є в рецензії та на полях роботи.

Робота, яка визнана незадовільною, повертається студенту для доопрацювання й виправлення недоліків. До повторно поданої на рецензування роботи додають попередню рецензію.

Захист курсової роботи проводить комісія у визначений кафедрою час. Мета захисту — виявити знання студентів з вибраної теми курсової роботи. Під час захисту студент розповідає зміст основних положень курсової роботи, висновки за результатами дослідження економічної системи, відповідає на зауваження, зазначені в рецензії, а також на запитання членів комісії. За результатами захисту курсової роботи виставляється оцінка за трьома шкалами: національною (чотирибальною); рейтинговою (двадцятибальною); шкалою EСTS.

У Положенні «Про модульно-рейтинговий контроль знань студентів» між шкалами оцінювання встановлена відповідність (табл. 4.1).

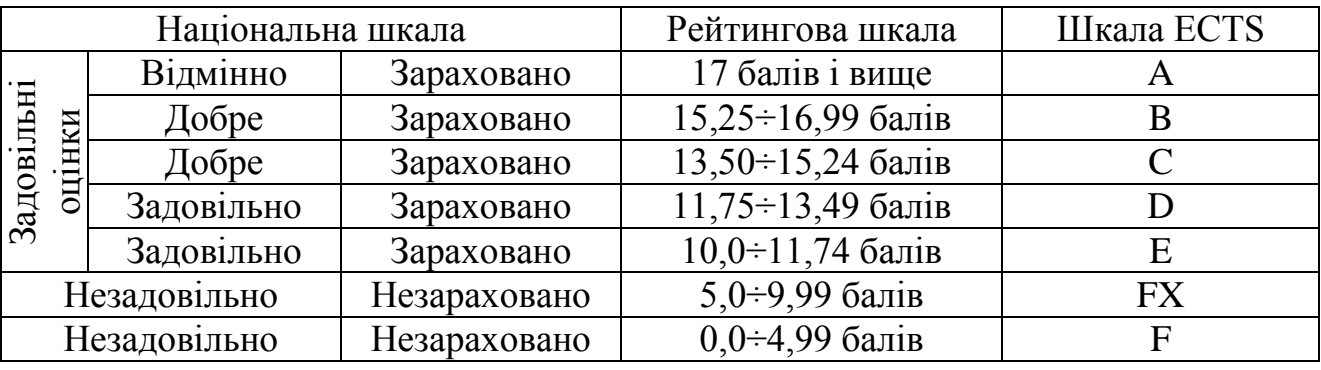

Таблиця 4.1 – Оцінювання за модульно-рейтинговою системою

«Моделювання економіки»

Оцінку «відмінно» – 20 заслуговує студент, який виявляє всебічні і глибокі знання програмного матеріалу, що безпомилково й самостійно застосовує одержані знання при написанні курсової роботи, спроможний вести дискусію за темою.

Оцінку «добре» – 15 заслуговує студент, який виявляє повне знання програмного матеріалу, що з несуттєвими помилками самостійно застосовує одержані знання при виконанні завдань, спроможний брати участь у дискусії за темою курсової роботи.

Оцінку «задовільно» – 10 заслуговує студент, який виявляє знання програмного матеріалу, що під керівництвом викладача частково або на рівні репродуктивного відтворення застосовує одержані знання при виконанні завдань курсової роботи, спроможний брати участь у дискусії з деяких аспектів певного питання.

Оцінка «незадовільно» – 5 виставляється студентові, який виявляє відсутність знань основних положень програмного матеріалу, що під керівництвом викладача не спроможний застосувати одержані знання при виконанні завдань і на практиці не спроможний брати участь у дискусії з певного питання.

<span id="page-37-0"></span>1. Моделювання системи підвищення ефективності валютних операцій банку.

2. Об'єктне та математичне моделювання системи депозитних операцій банку.

3. Математичне моделювання й оцінювання ризику активних операцій комерційного банку.

4. Моделювання фінансово-кредитної діяльності комерційного банку.

5. Оцінка ліквідності кредитного портфелю комерційного банку.

6. Об'єктне та математичне моделювання системи мікрокредитування.

7. Моделювання системи іпотечного кредитування.

8. Модель системи прогнозування валютного ринку.

9. Моделювання системи кредитування корпоративних клієнтів банку.

10. Моделювання системи управління кредитними ризиками комерційного банку.

11. Моделювання системи статистичної звітності приватних підприємців.

12. Моделювання системи матеріального стимулювання праці.

13. Моделювання системи планування й прогнозування збуту продукції.

14. Моделювання системи підвищення ефективності використання оборотних фондів підприємства.

15. Моделювання процесу ціноутворення на продукцію промислового призначення.

16. Моделювання системи недержавного пенсійного забезпечення.

17. Моделювання системи відрахувань доходів фізичних осіб до Пенсійного фонду.

18. Моделювання системи транспортного страхування.

- 19. Моделювання системи управління сейфами банку.
- 20. Моделювання системи кредитування фізичних осіб.
- 21. Управління валютними ризиками.
- 22. Моделювання ліквідності та кредитного ризику комерційного банку.

23. Математичні моделі та методи оцінювання ризику активних операцій комерційного банку.

24. Моделювання системи просунення банківських продуктів на фінансовий ринок.

- 25. Прогнозування ринку облігацій внутрішнього державного боргу.
- 26. Моделювання фінансово-кредитної діяльності комерційного банку.
- 27. Моделювання маркетингової діяльності комерційного банку.
- 28. Моделювання стратегічного розвитку комерційного банку.
- 29. Моделювання системи відрахувань з фонду заробітної плати.
- 30. Моделювання системи обліку товарно-матеріальних цінностей.

31. Моделювання системи ведення договорів на підприємстві.

32. Моделювання системи планування продукції підприємства.

33. Моделювання системи обігу ресурсів на підприємстві.

34. Моделювання системи тарифікації мобільного зв'язку.

35. Моделювання системи розподілу робіт на АТП.

36. Моделювання системи оптимізації витрат на підприємстві.

37. Моделювання руху фінансових потоків підприємства.

38. Моделювання системи управління запасами підприємства.

39. Моделювання системи підвищення економічної ефективності на підприємстві.

40. Об'єктне та математичне моделювання системи рекламної діяльності підприємства.

41. Моделювання системи формування цільових фондів на підприємстві.

42. Об'єктне та математичне моделювання системи матеріального забезпечення підприємств державної форми власності.

43. Моделювання системи формування фонду заробітної плати на підприємстві.

44. Моделювання системи кадрової політики підприємства.

45. Моделювання системи споживчого попиту на основні групи товарів.

46. Об'єктне й математичне моделювання системи оподаткування прибутку підприємств.

47. Моделювання системи комунікацій підприємства.

48. Моделювання політики інновацій на підприємстві.

49. Моделювання системи планування собівартості продукції та управління ціновою політикою підприємства.

50. Моделювання системи розподілу виконання підрядних робіт.

51. Об'єктне та математичне моделювання системи податкового моніторингу.

52. Моделювання інвестиційної політики підприємства.

53. Моделювання руху фінансових потоків підприємства.

54. Моделювання матеріально-технічного забезпечення підприємства в системі бізнес-планування.

55. Оцінка й прогноз фінансової стійкості підприємства.

56. Оптимізація структури диверсіфікованого портфеля інвестицій.

57. Моделювання обліку грошових потоків у фірми.

58. Моделювання та діагностика фінансової стратегії підприємства.

59. Моделювання системи іпотечного страхування як комплексного продукту страхової компанії.

60. Моделювання системи медичного страхування громадян.

<span id="page-39-0"></span>1. Буч Г. Объектно-ориентированный анализ и проектирование с примерами на C++, 2-е изд. / Г. Буч; пер. с англ. – М.: «Издательство Бином», СПб.: «Невский диалект», 2000. – 560 с.

2. Гайсарян С. С. ОО проектирование / С. С. Гайсарян. – СПб: БХВ – Санкт-Петербург, 1999. – 992 с.

3. Вендров А. М. CASE технологии. Современные методы и средства проектирования информационных систем / А. М. Вендров. – М.: Издательско-торговый дом «Русская редакция», 2001. – 720 с.

4. Язык UML / А. М. Вен дров. – М.: Издательско-торговый дом «Русская редакция», 2000. – 400 с.

5. Матросов В. А. HTML 4.0 / В. А. Матросов, А. О. Сергеев, А. П. Чаунин. – СПб.: Петербург, 2000. – 72 с.

6. Палмер С. VBScript и ActiveX / С. Палмер. – СПб.: ЗАО Издательство «Питер», 1999. – 384 с.

7. Мартинер У. Visual basic для Web: руководство разработчика / У. Мартинер; пер. с англ. – К.: Издательская группа BHV, 2000. – 384 с.

8. Кларк Д. ООП в Visual Basic.NET / Д. Кларк. – СПб.: Питер, 2003. – 352 с.

9. Постолит А. В. Visual Studio.NET: разработка приложений баз данных / А. В. Постолит. – СПб.: БХВ Петербург, 2003. – 544 с.

10. Глушков В. М. Введение в кибернетику / В. М. Глушков. – К.: изд. АН УССР, 1964. – 384 с.

11. Шабанов-Кушнаренко Ю. П. Теория интеллекта. Математические средства / Ю. П. Шабанов-Кушнаренко. – Х.: Вища.шк. Изд-во при Харьк. ун-те, 1984. – 144 с.

12. Мальцев А. И. Алгебраические системы / А. И. Мальцев. – М.: Наука,  $1970 - 264$  c.

13. Экономическая кибернетика: учебное пособие / Ю. Г. Лысенко. – Донецк: ДонГУ, 1999. – 260 с.

14. Коршунов Ю. М. Математические основы кибернетики / Ю. М. Коршунов. – М.: 1987. – 278 с.

15. Амоша А. И. Методология экономико-математического анализа / А. И. Амоша. – Донецк, ИЭП НАН Украины, 1998.– 420 с.

16. Шалобаев С. И. Математические методы и моделирование в экономике, финансах, бизнесе / С. И. Шалобаев. – М.: ЮНИТИ, 2000. – 367 с.

17. Варфоломеев В. И. Алгоритмическое моделирование элементов экономических систем / В. И. Шалобаев. – М.: Финансы и статистика,  $2000. - 206$  c.

18. Багатов О. І. Рейтингове управління економічними системами / О. І. Багатов, Ю. Г. Лысенко, В. Л. Петренко, В. Г. Скоболєв. – Донецьк. Юго-Восток, 1999. – 110 с.

19. Экономико-математические методы и прикладные модели. – М.: ЮНИТИ, 2000. – 391 с.

20. Малиш Н. А. Моделювання економічних процесів ринкової економіки. – К.: МАУП, 2004. – 120 с.

21. Глівенко С. В. Економічне прогнозування: навч. посіб. для студентів вузів / С. В. Глівенко, М. О. Соколов, О. М. Теліженко. – Суми: ВПП «Мрія-1» ЛТД, 2000. – 120 с.

22. Єріна А. М. Статистичне моделювання та прогнозування: навч. посібник / А. М. Єріна. – К.: КНЕУ, 2001. – 170 с.

23. Введение в исследование операций, 7-е издание; пер. с англ. – М.: Издательский дом «Вильямс», 2005. – 912 с.

24. Алесинская Т. В. Учебное пособие по решению задач по курсу «Экономико-математические методы и модели» / Т. В. Алесинская. – Таганрог: Изд-во ТРТУ, 2002. – 153 с.

25. Христиановский В. В., Экономический риск и методы его измерения / В. В. Христиановский, В. П. Щербина. – Донецк: ДонНУ, 2000. – 197 с.

26. Дякин В. Н. Оптимизация управления промышленным предприятием: Монография / В. Н. Дякин, В. Г. Матвейкин, Б. С. Дмитриевский; под научн. ред. д-ра экон. наук Б. И. Герасимова. – Тамбов: Изд-во Тамб. гос. техн. унта, 2004. – 84 с.

27. Методические указания к выполнению курсовой работы по дисциплине «Объектный анализ и проектирование систем» для студентов специальности 7.050102 «Экономическая кибернетика» / Сост. В. Л. Николаенко. – Горловка: АДИ ДонНТУ, 2004. – 44 с.

# **ДОДАТОК А**

# <span id="page-41-0"></span>МІНІСТЕРСТВО ОСВІТИ І НАУКИ УКРАЇНИ АВТОМОБІЛЬНО-ДОРОЖНІЙ ІНСТИТУТ ДЕРЖАВНОГО ВИЩОГО НАВЧАЛЬНОГО ЗАКЛАДУ «ДОНЕЦЬКИЙ НАЦІОНАЛЬНИЙ ТЕХНІЧНИЙ УНІВЕРСИТЕТ»

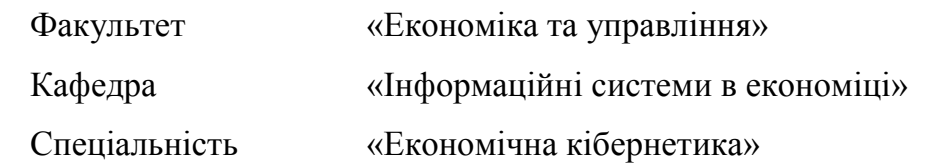

«Допущено до захисту» Зав. кафедрою Ніколаєнко В.Л.  $\langle \langle \rangle \rangle$  2012 p.

#### КУРСОВА РОБОТА

#### з дисципліни

#### «МОДЕЛЮВАННЯ ЕКОНОМІКИ»

Тема: Удосконалення моделі управління персоналом на промисловому

підприємстві

Спеціальна частина: прецедент «Управління професійними компетенціями»

Студент гр. Ек 09 Іванов І. І

дата, підпис прізвище, ім'я, по батькові

Керівник Петров В. А. дата, підпис прізвище, ім'я, по батькові

Горлівка 2012

Рисунок А.1 – Приклад оформлення титульного аркуша

#### ЕЛЕКТРОННЕ НАВЧАЛЬНО-МЕТОДИЧНЕ ВИДАННЯ

**Гуменюк** Наталія Володимирівна **Заболотнікова** Вікторія Сергіївна

## **МЕТОДИЧНІ ВКАЗІВКИ ДО ВИКОНАННЯ КУРСОВОЇ РОБОТИ З ДИСЦИПЛІНИ «МОДЕЛЮВАННЯ ЕКОНОМІКИ» (ДЛЯ СТУДЕНТІВ НАПРЯМУ ПІДГОТОВКИ 6.030502 «ЕКОНОМІЧНА КІБЕРНЕТИКА» ВСІХ ФОРМ НАВЧАННЯ)**

Підписано до випуску 2012 р. Гарнітура Times New. Умов. друк. арк. Зам. № .

Державний вищий навчальний заклад «Донецький національний технічний університет» Автомобільно-дорожній інститут 84646, м. Горлівка, вул. Кірова, 51 E-mail: [druknf@rambler.ru](mailto:druknf@rambler.ru) Редакційно-видавничий відділ

Свідоцтво про внесення до Державного реєстру видавців, виготовників і розповсюджувачів видавничої продукції ДК № 2982 від 21.09.2007 р.